# Transformationen von Funktionen

Wolfgang Kippels

4. Januar 2021

## Inhaltsverzeichnis

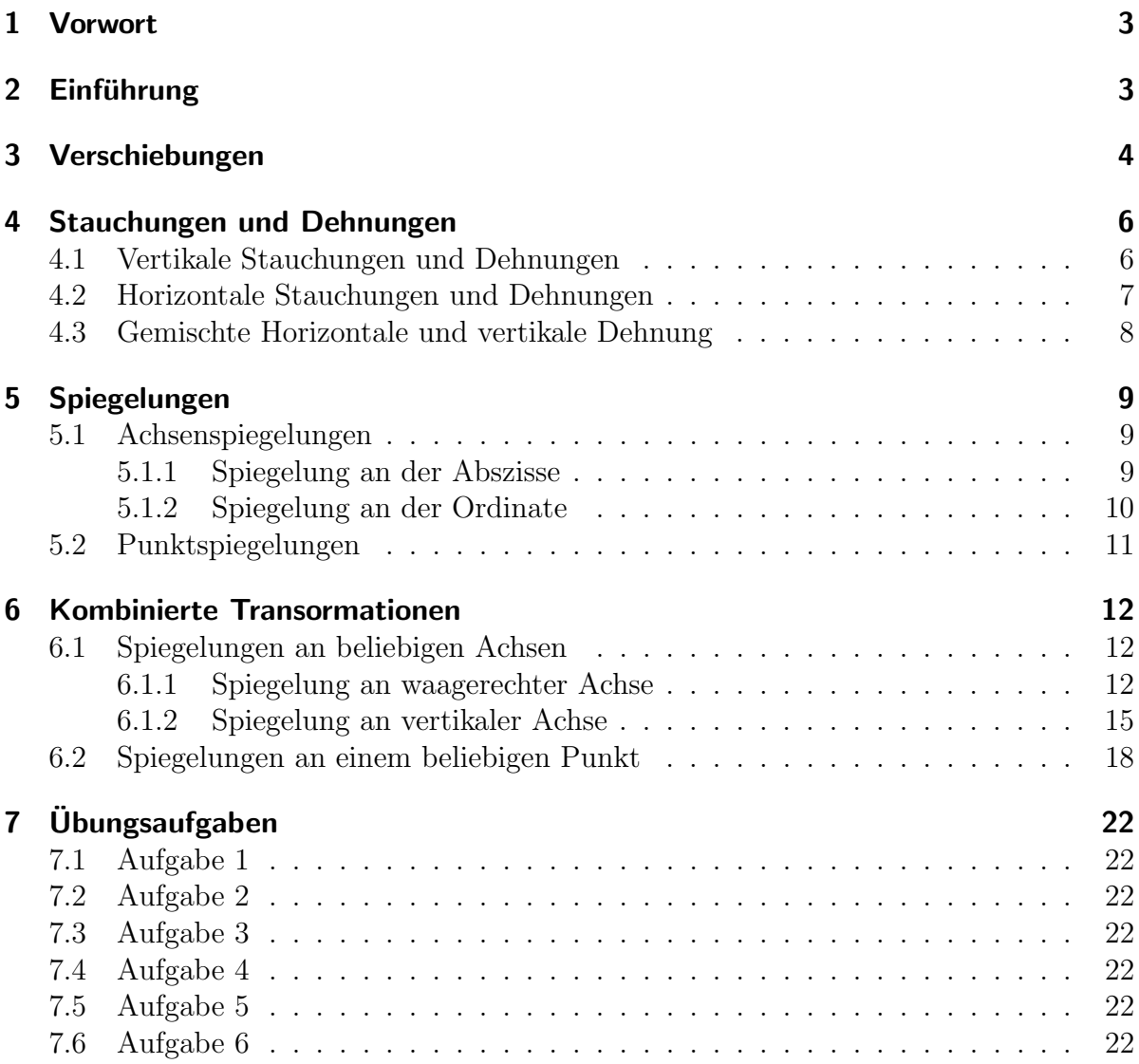

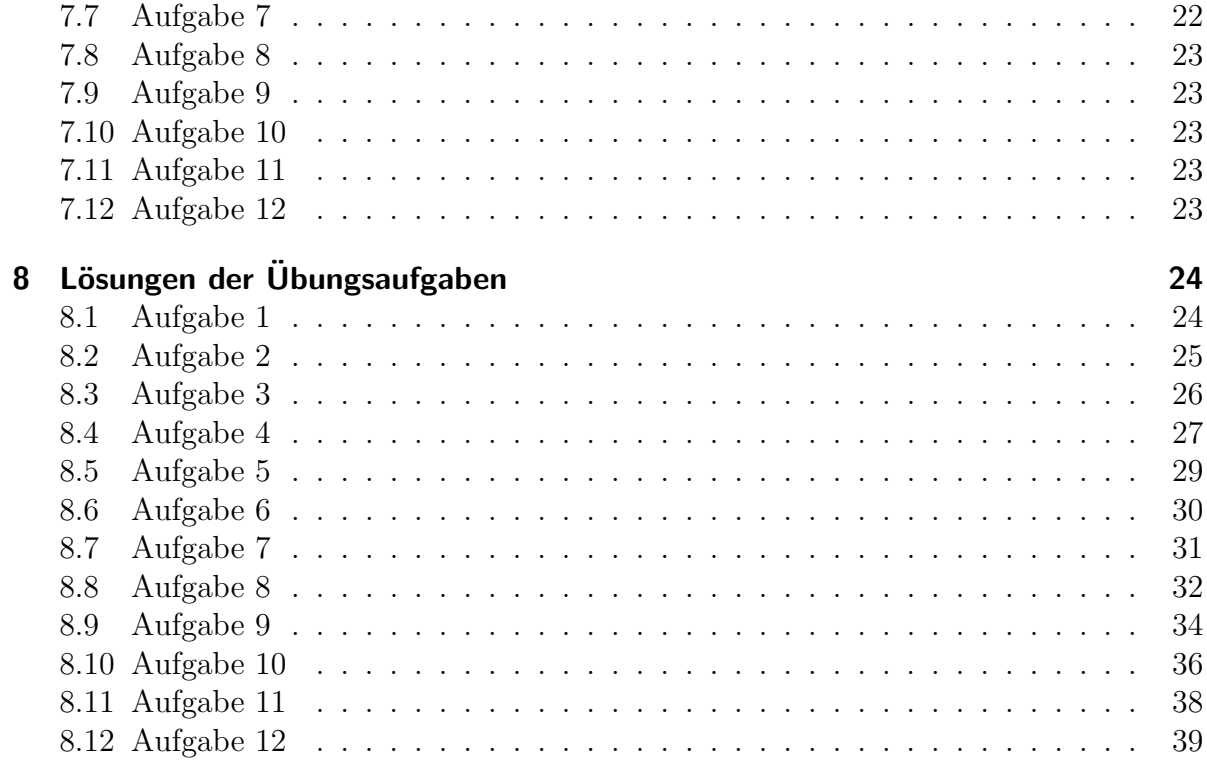

## <span id="page-2-0"></span>1 Vorwort

Diese und ähnliche Anleitungen zu erstellen erfordert sehr viel Zeit und Mühe. Trotzdem stelle ich alles kostenfrei der Allgemeinheit zur Verfügung. Wenn Sie diese Datei hilfreich finden, dann bitte ich Sie um Erfullung des nachfolgend beschriebenen ¨ " Generationenvertrages":

Wenn Sie später einmal Ihre Ausbildungsphase beendet haben und im Beruf stehen (oder auch noch danach), geben Sie bitte Ihr Wissen in geeigneter Form an die nachfolgende Generation weiter.

Wenn Sie mir eine Freude machen wollen, dann schreiben Sie mir bitte eine kleine Email an die folgende Adresse: mail@dk4ek.de

Vielen Dank!

## <span id="page-2-1"></span>2 Einführung

Man kann an Funktionen diverse Transformationen durchführen. Hierbei beziehe ich mich auf den Funktionsgraphen. Man kann ihn verschieben, man kann ihn stauchen oder dehnen und man kann ihn auf unterschiedliche Art spiegeln. Diese unterschiedlichen Transformationen solen hier dargestellt werden.

### <span id="page-3-0"></span>3 Verschiebungen

Die Verschiebung möchte ich am Beispiel der Normalparabel darstellen. Das ist die Funktion mit der Gleichung:

$$
f(x) = x^2
$$

Die Parabel soll um  $x_v$  Einheiten nach rechts und um  $y_v$  Einheiten nach oben verschoben werden. Im nebenstehenden Beispiel ist  $x_v = 3$  und  $y_v = 2$ .

Zur Lösung des Problems zeichne ich ein (hier rot dargestelltes) Hilfs-Koordinatensystem ein. Dieses Hilfs-Koordinatensystem ist gegenüber dem eigentlichen Koordinatensystem um  $x<sub>v</sub>$  Einheiten nach rechts und um  $y_v$  Einheiten nach oben verschoben. Im Original-Koordinatensystem gilt für die vorgegebenen Funktion:

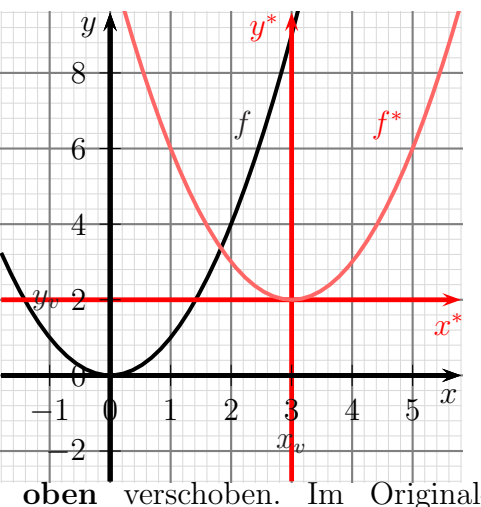

$$
y = f(x)
$$

Für das verschobene Koordinatensystem gilt entsprechend für die verschobene Funktion:

$$
y^* = f(x^*)
$$

Um nun die verschobene Funktion f <sup>∗</sup> mit den Original-Koordinaten x und y beschreiben zu können, müssen die Stern-Koordinaten in die Original-Koordinaten umgerechnet werden. Wie man leicht erkennen kann, gilt:

$$
\begin{array}{rcl}\nx^* & = & x - x_v \\
y^* & = & y - y_v\n\end{array}
$$

Damit kann die verschobene Funktion  $f^*$  mit Hilfe von  $f$ ,  $x_v$  und  $y_v$  dargestellt werden.

$$
y^* = f(x^*)
$$
 Koordinaten ersetzen  
\n
$$
y - y_y = f(x - x_v)
$$

$$
y = f(x - x_v) + y_v
$$

$$
f^*(x) = f(x - x_v) + y_v
$$
ersetzen:  $y = f^*(x)$ 

Damit gilt für eine um  $x_v$  nach rechts und  $y_v$  nach oben verschobene Funktion f diese Verschiebeformel:

$$
f^*(x) = f(x - x_v) + y_v
$$

In Worten ausgedrückt:

$$
\boxed{\frac{\text{Manersetzt in der gegebenen Funktion überall das } x \text{ durch } (x - x_v)}{und addiert am Schluss noch } y_v.}
$$

Wenden wir das auf unser Beispiel  $f(x) = x^2$  an.

$$
f^*(x) = f(x - x_v) + y_v
$$
  

$$
f^*(x) = (x - 3)^2 + 2
$$

Ein Beispiel: Gegeben ist die Funktion:

$$
f(x) = 2x^2 - 3x + 1
$$

Der Funktionsgraph soll um 5 Einheiten nach links und um 3 Einheiten nach oben verschoben werden.

Da die x-Verschiebung nach rechts als positiv definiert ist, jetzt aber nach links verschoben wird, ist das Vorzeichen des Verschiebewertes negativ. Wir erhalten folgende Werte:

$$
\begin{array}{rcl}\nx_v & = & -5 \\
y_v & = & 3\n\end{array}
$$

Wir erhalten:

$$
f^*(x) = 2 \cdot (x+5)^2 - 3 \cdot (x+5) + 1 + 3
$$
  
= 2 \cdot (x^2 + 10x + 25) - 3x - 15 + 1 + 3  
= 2x^2 + 20x + 50 - 3x - 15 + 1 + 3  

$$
f^*(x) = 2x^2 + 17x + 39
$$

### <span id="page-5-0"></span>4 Stauchungen und Dehnungen

Funktionsgraphen kann man sowohl horizontal als auch vertikal stauchen oder dehnen. Dies wird in den nachfolgenden Kapiteln untersucht.

#### <span id="page-5-1"></span>4.1 Vertikale Stauchungen und Dehnungen

Als Beispielfunktion möchte ich die Kubische Funktion

$$
f(x) = \frac{1}{3}x^3 - 2x^2 + 3x
$$

verwenden. Der zugehörige Funktionsgraph ist nebenstehend dargestellt.

Dieser Funktionsgaph soll vertikal um den Faktor 3 gedehnt werden, so dass dabei die in rot dargestellte Funktion f ∗ (x) entsteht. Da jeder Funktionswert das Dreifache des Funktionswertes von  $f(x)$  darstellt, liegt es nahe, die ganze Funktion mit diesem Faktor zu multiplizieren. Das dies tatsächlich so ist, kann man leicht mit einem grafikfähigen

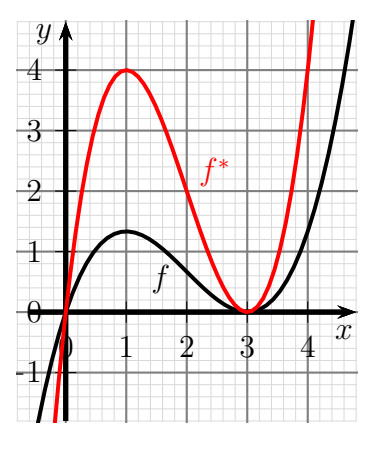

Taschenrechner überprüfen. Wir erhalten diese Transformationsformel für die vertikale Dehnung:

$$
f^*(x) = k \cdot f(x)
$$

Dabei bedeutet:

f ∗ : die neue Funktion  $k$ : der vertikale Dehnungsfaktor

<span id="page-5-2"></span>Ist k ein sehr großer Wert, dann haben wir eine große Dehnung. Bei  $k = 1$  verändert sich nichts. Wird k kleiner als 1, bleibt aber positiv, dann wird der Funktionsgraph vertikal gestaucht. Bei einem negativen k dreht sich der Funktionsgraph um, wird also an der x-Achse gespiegelt. Darauf wird in einem [besonderen Kapitel](#page-8-3) eingegangen.

Die Wirkung von k kann man so zusammenfassen:

$$
k > 1 \qquad \Leftrightarrow \quad \text{Dehnung} \\ 0 < k < 1 \quad \Leftrightarrow \quad \text{Stauchung}
$$

Führen wir das für unsere Beispielfunktion mit dem Dehnungsfaktor 3 durch.

$$
f(x) = \frac{1}{3}x^3 - 2x^2 + 3x
$$
  
\n
$$
f^*(x) = 3 \cdot (\frac{1}{3}x^3 - 2x^2 + 3x)
$$
  
\n
$$
f^*(x) = x^3 - 6x^2 + 9x
$$

#### <span id="page-6-0"></span>4.2 Horizontale Stauchungen und Dehnungen

Etwas komplizierter stellt sich eine horizontale Stauchung oder Dehnung dar. Nebenstehend ist wieder die aus dem vorangehenden Kapitel bekannte Funktion

$$
f(x) = \frac{1}{3}x^3 - 2x^2 + 3x
$$

dargestellt. Es liegt nahe, für eine horizontale – also in  $x$ -Richtung wirkende – Dehnung nicht den y-Wert (wie bei der vertikalen Dehnung) mit einem Faktor zu multiplizieren, sondern den x-Wert. Die nebenstehend in rot dargestellte Kurve zeigt den Funktionsgraphen von

$$
f(x) = \frac{1}{3}x^3 - 2x^2 + 3x
$$
  
\n
$$
f^*(x) = \frac{1}{3} \cdot (2x)^3 - 2 \cdot (2x)^2 + 3 \cdot (2x)
$$
  
\n
$$
f^*(x) = \frac{8}{3}x^3 - 8x^2 + 6x
$$

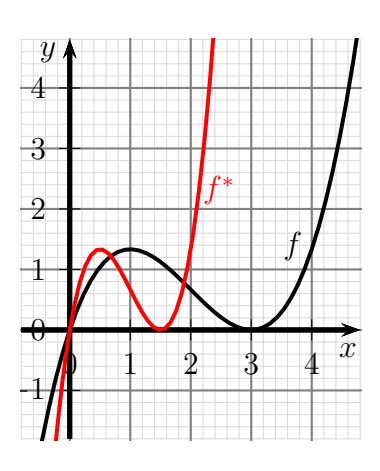

Es wurde also jedes  $x$  durch  $2x$  ersetzt. Interessanterweise haben wir jetzt aber keine Dehnung, sondern eine Stauchung mit dem Faktor 2 erreicht. Wieso ist das so?

Multipliziert man (bei der vertikalen Dehnung) den Funktionswert mit einem Faktor k, so wird der y-Wert mit k multipliziert, denn der y-Wert einer Funktion ist immer der Funktionswert. Daher ist der y-Wert k mal so groß wie vorher. Multipliziert man aber den  $x$ -Wert mit einem Faktor k, so verhält sich dann die Funktion an der Stelle  $x$  so, wie die Ursprungsfunktion an der Stelle  $k \cdot x$ . Der Tiefpunkt der Originalfunktion f bei  $x_T = 3$ unseres Beispiels liegt in der transformierten Funktion  $f^*$  dann schon bei  $x^*_T = 1.5$ , denn es ist  $2 \cdot 1.5 = 3$ . Die Wirkung von k kann man daher hier so zusammenfassen:

> $k > 1$   $\Leftrightarrow$  Stauchung  $0 < k < 1 \Leftrightarrow$  Dehnung

Ahnlich wie bei der vertikalen Dehnung bewirkt ein negativer Wert für  $k$  hier eine horizontale Spiegelung, auf die aber erst in einem späteren Kapitel eingegangen wird.

Wir können das Ergebnis als **Stauchungsformel** für die horizontale Stauchung aufschreiben:

 $f^*(x) = f(k \cdot x)$ 

Dabei bedeutet:

f ∗ : die neue Funktion  $k$ : der horizontale Stauchungsfaktor

Achtung! Der Stauchungsfaktor  $k$  entspricht einem Dehnungsfaktor von  $\frac{1}{k}$ . Das liegt daran, dass bei einem großen k-Wert eine große Stauchung und bei einem kleinen k-Wert eine große Dehnung stattfindet.

### <span id="page-7-0"></span>4.3 Gemischte Horizontale und vertikale Dehnung

Wenn gleichzeitig eine horizontale und vertikale Dehnung durchgeführt werden soll, kann man auch beide zuvor gezeigten Transformationen miteinander verbinden. Dazu benenne ich

den vertikalen Dehnungsfaktor: v den horizontalen Dehnungsfaktor: h

Achtung! Hier wird hoizontal der Begriff " Dehnungsfaktor" verwendet. Da das der Kehrwert vom "Stauchungsfaktor" ist, muss die Formel entsprechend angepasst werden.

Zusammengefasst erhält man dann diese kombinierte Dehnungsformel:

 $f^*(x) = v \cdot f\left(\frac{1}{h}\right)$  $\frac{1}{h} \cdot x$ 

Ein Beispiel: Die Funktion

$$
f(x) = \sin x
$$

soll horizontal um den Faktor 2 und vertikal um den Faktor 3 gedehnt werden. Mit der obigen Formel erhält man dann:

$$
f^*(x) = 3 \cdot \sin\left(\frac{1}{2} \cdot x\right)
$$

Nebenstehend sind beide Funktionsgraphen dargestellt.

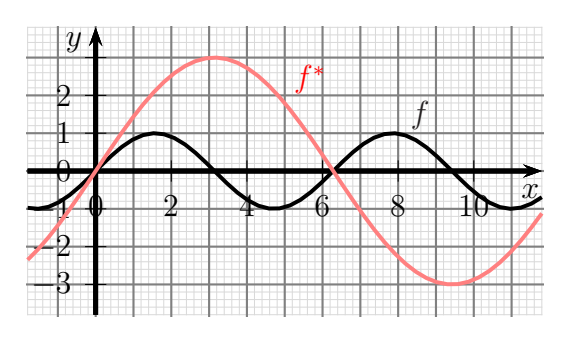

### <span id="page-8-0"></span>5 Spiegelungen

Es gibt grundsätzlich zwei verschiedene Arten von Spiegelungen. Man spricht von "Ach-<br>congriegelungen" und von "Bunktpriegelungen". Diese beiden verschiedenen Spiegelung senspiegelungen" und von "Punktspiegelungen". Diese beiden verschiedenen Spiegelun-<br>sen werden in der beiden nachfelsenden Unterkeniteln ebsehendelt gen werden in den beiden nachfolgenden Unterkapiteln abgehandelt.

### <span id="page-8-1"></span>5.1 Achsenspiegelungen

Die bekannteste Spiegelung ist eine Achsenspiegelung. Dabei stellt sich eine Gerade als Spiegelachse dar. Die Spiegelung erfolgt dann sehr ¨ahnlich einem Spiegel, den man in jedem Badezimmer findet. Hier soll aber nicht eine beliebige Gerade als Spiegelachse dienen, sondern zunächst nur eine der beiden Koordinatenachsen. Andere Spiegelungen werden als Kombination mehrerer Transformationen später beschrieben. Hier muss daher nur zwischen der Spiegelung an der Abszisse<sup>[1](#page-8-4)</sup> und der Ordinate<sup>[2](#page-8-5)</sup> unterschieden werden.

#### <span id="page-8-3"></span><span id="page-8-2"></span>5.1.1 Spiegelung an der Abszisse

Soll ein Funktionsgraph an der Abszisse (der x-Achse) gespiegelt werden, muss nur das Vorzeichen des y-Wertes umgekehrt werden. Nebenstehend ist wieder das Standardbeispiel

$$
f(x) = \frac{1}{3}x^3 - 2x^2 + 3x
$$

dargestellt. Vorzeichenumkehr ist identisch mit einer Multiplikation mit (−1). Dem entspricht eine "Dehnung" wie [hier](#page-5-2)<br>im Kenital Vertikale Stauchungen und Dehnungen beschrie im Kapitel Vertikale Stauchungen und Dehnungen beschrieben mit dem Faktor  $k = -1$ . Wird die Funktionsgleichung von f mit  $(-1)$  multipliziert, erhält man diese Funktion.

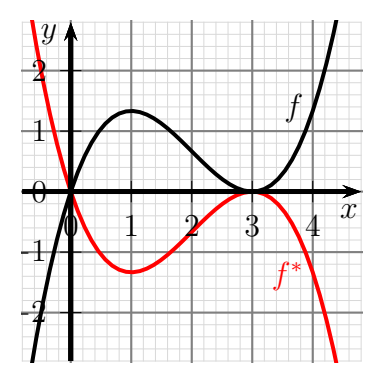

$$
f^*(x) = -\frac{1}{3}x^3 + 2x^2 - 3x
$$

Wir können damit diese Formel für die vertikalen Spiegelung angeben:

$$
f^*(x) = -f(x)
$$

<span id="page-8-4"></span><sup>&</sup>lt;sup>1</sup>Die **Abszisse** ist die waagerechte Achse. Meist wird sie als x-Achse bezeichnet.

<span id="page-8-5"></span><sup>&</sup>lt;sup>2</sup>Die **Ordinate** ist die vertikale Achse. Meist wird sie als  $y$ -Achse bezeichnet.

#### <span id="page-9-0"></span>5.1.2 Spiegelung an der Ordinate

Wenn wir an der Ordinate (der y-Achse) spiegeln wollen, müssen wir gewissermaßen die x-Achse "umdrehen".<br>Des geschicht einfach dadurch dass Das geschieht einfach dadurch, dass man überall das  $x$  durch ein  $-x$  ersetzt. Man kann das auch auffassen als horizontale Stauchung (siehe weiter vorn in diesem Skript) mit dem Faktor  $(-1)$ .

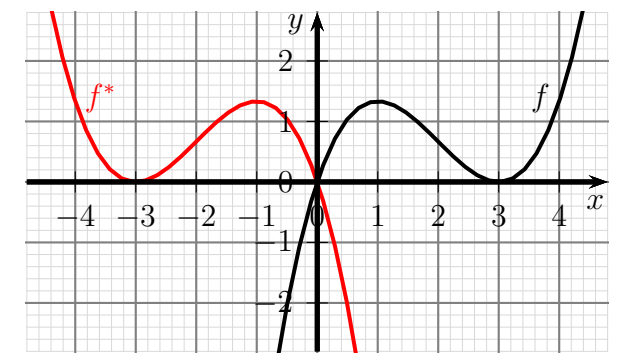

Dargestellt ist wieder unser Standardbeispiel:

$$
f(x) = \frac{1}{3}x^3 - 2x^2 + 3x
$$

Ersetzt man  $x$  durch  $-x$  erhält man die horizontal gespiegelte Funktion:

$$
f(x) = \frac{1}{3}x^3 - 2x^2 + 3x
$$
  
\n
$$
f^*(x) = \frac{1}{3} \cdot (-x)^3 - 2 \cdot (-x)^2 + 3 \cdot (-x)
$$
  
\n
$$
f^*(x) = -\frac{1}{3}x^3 - 2 \cdot x^2 - 3x
$$

Diese ist wieder in rot dargestellt.

Wir können damit diese Formel für die horizontale Spiegelung angeben:

$$
f^*(x) = f(-x)
$$

#### <span id="page-10-0"></span>5.2 Punktspiegelungen

Die Punktspiegelung ist nicht sofort einsichtig als Spiegelung im klassischen Sinne erkennbar. Im Prinzip kann man an jedem beliebigen Punkt spiegeln. In diesem Skript stelle ich aber zunächst nur die Spiegelung am Koordinatenursprung dar. Wie das mit anderen Punkten möglich ist, wird etwas später beschrieben. Wie ist die Punktspiegelung definiert?

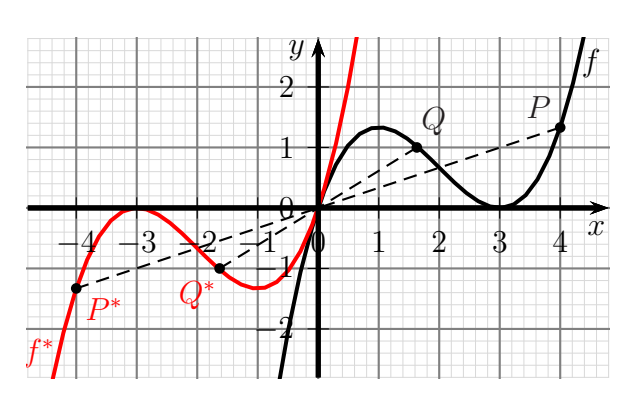

Zu jedem Punkt des Funktionsgraphen muss ein Spiegelpunkt erzeugt werden. Das geschieht dadurch, dass man von dem fraglichen Punkt aus eine Gerade zum Spiegelpunkt (hier dem Koordinatenursprung) zeichnet und diese um den Abstand des fraglichen Punktes zum Spiegelpunkt verlängert. In der Skizze ist dies an unserer bekannten Beispielfunktion

$$
f(x) = \frac{1}{3}x^3 - 2x^2 + 3x
$$

beispielhaft für zwei Punkte  $P$  und  $Q$  angedeutet. Anschaulich bewirkt diese Konstruktion eine Drehung des Funktionsgraphen um 180◦ um den Spiegelpunkt herum. Man kann die Punktspiegelung auch als Ausführung einer vertikalen und einer horizontalen Achsenspiegelung nacheinander betrachten.

Schaut man sich die Spiegelung am Punktepaar  $P - P^*$  oder  $Q - Q^*$  an, so erkennt man, dass sich bei der Spiegelung die Vorzeichen beider Kordinaten umdrehen. Das fuhrt uns ¨ zu der Formel für die Punktspiegelung am Koordinatenursprung:

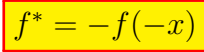

Rechnen wir das für unser Standard-Beispiel durch:

$$
f(x) = \frac{1}{3}x^3 - 2x^2 + 3x
$$
  
\n
$$
f^*(x) = -\left(\frac{1}{3} \cdot (-x)^3 - 2 \cdot (-x)^2 + 3 \cdot (-x)\right)
$$
  
\n
$$
f^*(x) = \frac{1}{3}x^3 + 2 \cdot x^2 + 3x
$$

### <span id="page-11-0"></span>6 Kombinierte Transormationen

Möchte man eine Spiegelung nicht an einer Koordinatenachse bzw. dem Koordinatenursprung durchführen, dann kann man mehrere Transformationen nacheinander durchführen, um das Ziel zu erreichen. Dies wird in den folgenden Kapiteln im einzelnen beschrieben.

#### <span id="page-11-3"></span><span id="page-11-1"></span>6.1 Spiegelungen an beliebigen Achsen

Bisher konnten wir Achsenspiegelungen nur an Ordinate und Abszisse durchführen. Wie bereits erwähnt, sind aber auch andere Achsen möglich. Damit das Ganze überschaubar bleibt, beschränke ich mich hier nur auf waagerechte und senkrechte Achsen. Spiegelungen an "schrägen" Achsen sind zwar möglich, ergeben aber in der Regel keine Funktion,<br>sendem nur eine Beletien, Debensell bien nicht weiter denauf eingegengen werden, zumal sondern nur eine Relation. Daher soll hier nicht weiter darauf eingegangen werden, zumal diese Spiegelungen deutlich komplizierter zu berechnen sind.

#### <span id="page-11-2"></span>6.1.1 Spiegelung an waagerechter Achse

Ein Beispiel soll das Verfahren erläutern. Unsere bekannte Standardfunktion

$$
f(x) = \frac{1}{3}x^3 - 2x^2 + 3x
$$

soll an der Achse  $y = 2$ , also an einer waagerechten Achse auf der Höhe 2, gespiegelt werden. Das geht dann in drei Schritten:

- 1. Verschiebung um 2 Einheiten nach unten
- 2. Spiegelung an der Abszisse  $(x-Achse)$
- 3. Verschiebung zurück um 2 Einheiten nach oben

Rechentechnisch sieht das dann so aus:

$$
f(x) = \frac{1}{3}x^3 - 2x^2 + 3x
$$
  
\n
$$
f_1(x) = \frac{1}{3}x^3 - 2x^2 + 3x - 2
$$
 | spiegeln  
\n
$$
f_2(x) = -\left(\frac{1}{3}x^3 - 2x^2 + 3x - 2\right)
$$
  
\n
$$
= -\frac{1}{3}x^3 + 2x^2 - 3x + 2
$$
 |2†  
\n
$$
f^*(x) = -\frac{1}{3}x^3 + 2x^2 - 3x + 2 + 2
$$
  
\n
$$
f^*(x) = -\frac{1}{3}x^3 + 2x^2 - 3x + 4
$$

Das Ergebnis  $f^*$  ist nachfolgend in Rot dargestellt, die Ausgangsfunktion  $f$  in Schwarz. Die Spiegelachse ist gestrichelt eingezeichnet. Die beiden Zwischenstufen ( $f_1$  nach der ersten Verschiebung in Blau und  $f_2$  nach der Spiegelung von  $f_1$  an der y-Achse in Grün) sind ebenfalls mit eingetragen.

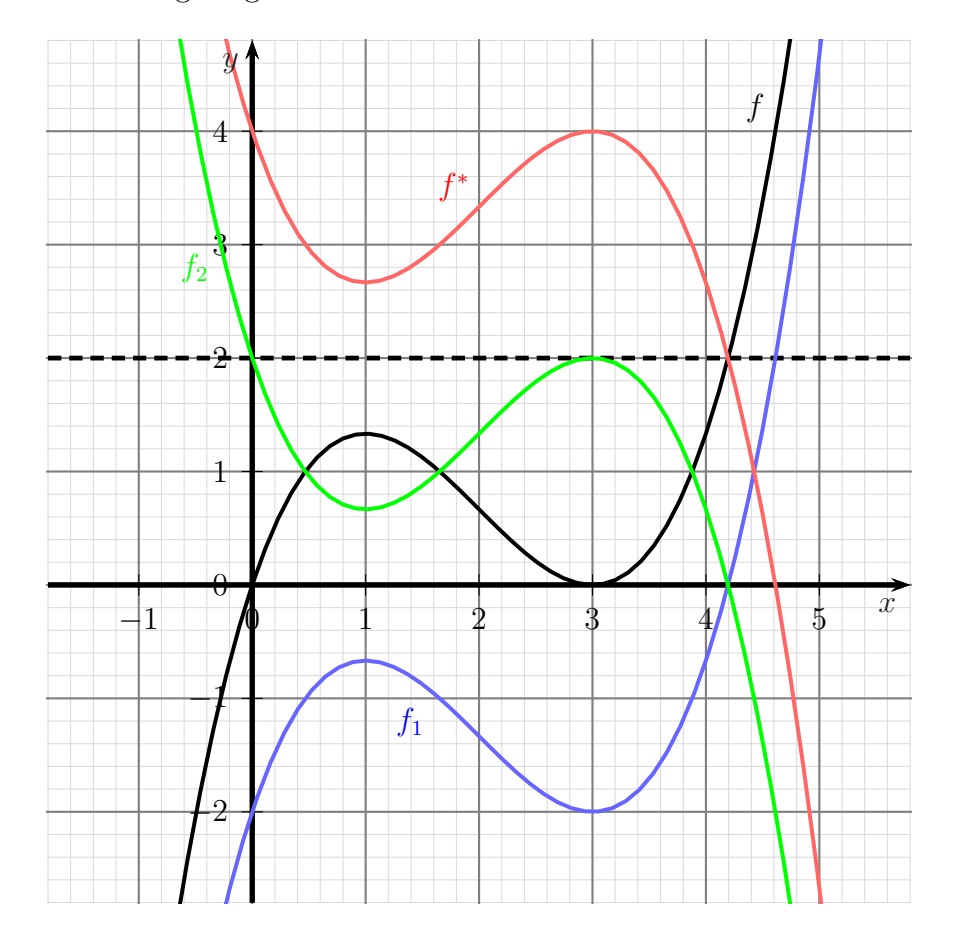

Man kann das natürlich auch allgemein durchführen und leitet sich damit eine universell anwendbare Formel her.

Gegeben sei eine Funktion f mit der Funktionsgleichung  $y = f(x)$ . Der Funktionsgraph soll an der waagerechten Achse  $y = y_s$  gespiegelt werden.

Wir gehen wie zuvor im Beispiel in drei Schritten vor.

1. Verschiebung nach unten Wir verschieben  $f$  um  $y_s$  Einheiten nach unten und erhalten:

$$
f_1(x) = f(x) - y_s
$$

**2. Vertikale Spiegelung** Wir spiegeln  $f_1$  an der x-Achse und erhalten:

$$
f_2(x) = -f_1(x) \n= -(f(x) - y_s) \n f_2(x) = -f(x) + y_s
$$

**3. Verschiebung wieder hoch** Wir verschieben  $f_2$  wieder um  $y_s$  Einheiten nach oben und erhalten:

$$
f^*(x) = f_2(x) + y_s
$$
  
= 
$$
\begin{pmatrix} -f(x) + y_s \\ f^*(x) \end{pmatrix} + y_s
$$
  
= 
$$
-f(x) + 2 \cdot y_s
$$

Damit haben wir eine Formel für eine Spiegelung von  $f$ an der Achse $y=y_s$ erhalten:

 $f^*(x) = -f(x) + 2 \cdot y_s$ 

Wenden wir diese Formel auf unser obiges Beispiel an, um die Ergebnisse zu vergleichen. Zur Erinnerung: Die Funktion

$$
f(x) = \frac{1}{3}x^3 - 2x^2 + 3x
$$

soll an der Achse $y=2$ gespiegelt werden. Damit ist $y_s=2$ .

$$
f(x) = \frac{1}{3}x^3 - 2x^2 + 3x
$$
  
\n
$$
f^*(x) = -f(x) + 2 \cdot y_s
$$
  
\n
$$
= -\left(\frac{1}{3}x^3 - 2x^2 + 3x\right) + 2 \cdot 2
$$
  
\n
$$
f^*(x) = -\frac{1}{3}x^3 + 2x^2 - 3x + 4
$$

Wie man leicht sieht, stimmen die Ergebnisse wie erwartet überein.

#### <span id="page-14-0"></span>6.1.2 Spiegelung an vertikaler Achse

Auch hier soll ein Beispiel das Verfahren erläutern. Unsere bekannte Standardfunktion

$$
f(x) = \frac{1}{3}x^3 - 2x^2 + 3x
$$

soll an der Achse  $x = 2$ , also an einer vertikalen Achse an der Stelle  $x = 2$  gespiegelt werden. Das geht auch hier in drei Schritten:

- 1. Verschiebung um 2 Einheiten nach links
- 2. Spiegelung an der Ordinate (y-Achse)
- 3. Verschiebung zurück um 2 Einheiten nach rechts

Rechentechnisch sieht das dann so aus:

$$
f(x) = \frac{1}{3}x^3 - 2x^2 + 3x
$$
  
\n
$$
f_1(x) = \frac{1}{3} \cdot (x+2)^3 - 2 \cdot (x+2)^2 + 3 \cdot (x+2)
$$
  
\n
$$
= \frac{1}{3} \cdot (x^3 + 6x^2 + 12x + 8) - 2 \cdot (x^2 + 4x + 4) + 3x + 6
$$
  
\n
$$
= \frac{1}{3}x^3 + 2x^2 + 4x + \frac{8}{3} - 2x^2 - 8x - 8 + 3x + 6
$$
  
\n
$$
= \frac{1}{3}x^3 - x + \frac{2}{3}
$$
  
\n
$$
f_2(x) = \frac{1}{3}(-x)^3 - (-x) + \frac{2}{3}
$$
  
\n
$$
= -\frac{1}{3}x^3 + x + \frac{2}{3}
$$
  
\n
$$
f^*(x) = -\frac{1}{3} \cdot (x-2)^3 + (x-2) + \frac{2}{3}
$$
  
\n
$$
= -\frac{1}{3} \cdot (x^3 - 6x^2 + 12x - 8) + x - 2 + \frac{2}{3}
$$
  
\n
$$
= -\frac{1}{3}x^3 + 2x^2 - 4x + \frac{8}{3} + x - 2 + \frac{2}{3}
$$
  
\n
$$
f^*(x) = -\frac{1}{3}x^3 + 2x^2 - 3x + \frac{4}{3}
$$
  
\n
$$
f^*(x) = -\frac{1}{3}x^3 + 2x^2 - 3x + \frac{4}{3}
$$

Das Ergebnis  $f^*$  ist nachfolgend in Rot dargestellt, die Ausgangsfunktion  $f$  in Schwarz. Die Spiegelachse ist gestrichelt eingezeichnet. Die beiden Zwischenstufen ( $f_1$  nach der ersten Verschiebung in Blau und  $f_2$  nach der Spiegelung von  $f_1$  an der y-Achse in Grün) sind ebenfalls mit eingetragen.

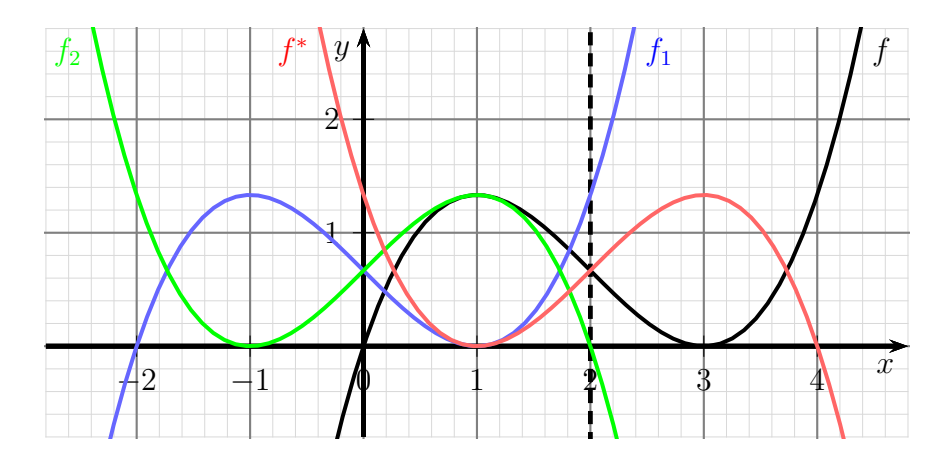

Auch die horizontale Spiegelung an einer beliebigen vertikalen Achse kann man naturlich ¨ auch allgemein herleiten und erhält dann eine universell anwendbare Formel. Gegeben sei eine Funktion f mit der Funktionsgleichung  $y = f(x)$ . Der Funktionsgraph soll an der vertikalen Achse  $x = x_s$  gespiegelt werden.

Wir gehen wie zuvor im Beispiel in drei Schritten vor.

1. Verschiebung nach links Wir verschieben  $f$  um  $x_s$  Einheiten nach links und erhalten:

$$
f_1(x) = f(x + x_s)
$$

**2. Horizontale Spiegelung** Wir spiegeln  $f_1$  an der y-Achse und erhalten:

$$
f_2(x) = f_1(-x) \n f_2(x) = f(-x + x_s)
$$

**3. Verschiebung wieder nach rechts** Wir verschieben  $f_2$  wieder um  $x_s$  Einheiten nach rechts und erhalten:

$$
f^*(x) = f_2(x - x_s)
$$
  
=  $f(-x - x_s) + x_s + y_s$   

$$
f^*(x) = f(-x + 2 \cdot x_s)
$$

Damit haben wir eine Formel für eine horizontale Spiegelung von  $f$  an der vertikalen Achse  $x = x_s$  erhalten:

$$
f^*(x) = f(-x + 2 \cdot x_s)
$$

Natürlich prüfen wir auch diese Formel mit unserem obigen Beispiel. Die Funktion

$$
f(x) = \frac{1}{3}x^3 - 2x^2 + 3x
$$

soll an der Achse $x=\sqrt{2}$ gespiegelt werden. Damit ist $x_s=2.$ 

$$
f(x) = \frac{1}{3}x^3 - 2x^2 + 3x
$$
  
\n
$$
f^*(x) = f(-x + 2 \cdot 2)
$$
  
\n
$$
= \frac{1}{3} \cdot (-x + 2 \cdot 2)^3 - 2 \cdot (-x + 2 \cdot 2)^2 + 3 \cdot (-x + 2 \cdot 2)
$$
  
\n
$$
= \frac{1}{3} \cdot (-x + 4)^3 - 2 \cdot (-x + 4)^2 + 3 \cdot (-x + 4)
$$
  
\n
$$
= \frac{1}{3} \cdot (-x^3 + 12x^2 - 48x + 64) - 2 \cdot (x^2 - 8x + 16) - 3x + 12
$$
  
\n
$$
= -\frac{1}{3}x^3 + 4x^2 - 16x + \frac{64}{3} - 2x^2 + 16x - 32 - 3x + 12
$$
  
\n
$$
f^*(x) = -\frac{1}{3}x^3 + 2x^2 - 3x + \frac{4}{3}
$$

Das Ergebnis ist identisch mit dem aus dem ersten Lösungsweg.

#### <span id="page-17-0"></span>6.2 Spiegelungen an einem beliebigen Punkt

Auch wenn wir eine Punktspiegelung an einem beliebigen Spiegelpunkt  $S(x_s|y_s)$  durchführen wollen, gehen wir dreistufig vor. Die Kurve wird zuerst so verschoben, dass der Spiegelpunkt auf dem Koordinatenursprung liegt. Dort kann die Punktspiegelung durchgeführt werden, bevor die Kurve wieder zurückverschoben wird. Konkret sieht das so aus:

- 1. Verschiebung um  $x_s$  Einheiten nach links und  $y_s$  nach unten
- 2. Spiegelung am Koordinatenursprung
- 3. Verschiebung zurück um  $x_s$  Einheiten nach rechts und  $y_s$  nach oben

An unserem Standardbeispiel führen wir eine Punktspiegelung am Spiegelpunkt  $S(1|2)$ durch. Damit sollte die Vorgehensweise deutlich sein.

$$
f(x) = \frac{1}{3}x^3 - 2x^2 + 3x
$$
  
\n
$$
f_1(x) = \frac{1}{3} \cdot (x+1)^3 - 2 \cdot (x+1)^2 + 3 \cdot (x+1) - 2
$$
  
\n
$$
= \frac{1}{3} \cdot (x^3 + 3x^2 + 3x + 1) - 2 \cdot (x^2 + 2x + 1) + 3x + 3 - 2
$$
  
\n
$$
= \frac{1}{3}x^3 + x^2 + x + \frac{1}{3} - 2x^2 - 4x - 2 + 3x + 1
$$
  
\n
$$
= \frac{1}{3}x^3 - x^2 - \frac{2}{3}
$$
  
\n
$$
f_2(x) = -\left(\frac{1}{3} \cdot (-x)^3 - (-x)^2 - \frac{2}{3}\right)
$$
  
\n
$$
= \frac{1}{3}x^3 + x^2 + \frac{2}{3}
$$
  
\n
$$
f^*(x) = \frac{1}{3} \cdot (x-1)^3 + (x-1)^2 + \frac{2}{3} + 2
$$
  
\n
$$
= \frac{1}{3} \cdot (x^3 - 3x^2 + 3x - 1) + x^2 - 2x + 1 + \frac{8}{3}
$$
  
\n
$$
= \frac{1}{3}x^3 - x^2 + x - \frac{1}{3} + x^2 - 2x + \frac{11}{3}
$$
  
\n
$$
f^*(x) = \frac{1}{3}x^3 - x + \frac{10}{3}
$$
  
\n
$$
f^*(x) = \frac{1}{3}x^3 - x + \frac{10}{3}
$$

Das Ergebnis  $f^*$  ist nachfolgend in Rot dargestellt, die Ausgangsfunktion  $f$  in Schwarz. Der Spiegelpunkt S ist schwarz eingezeichnet. Die beiden Zwischenstufen ( $f_1$  nach der ersten Verschiebung in Blau und  $f_2$  nach der Spiegelung von  $f_1$  am Koordinatenursprung in Grün) sind ebenfalls mit eingetragen.

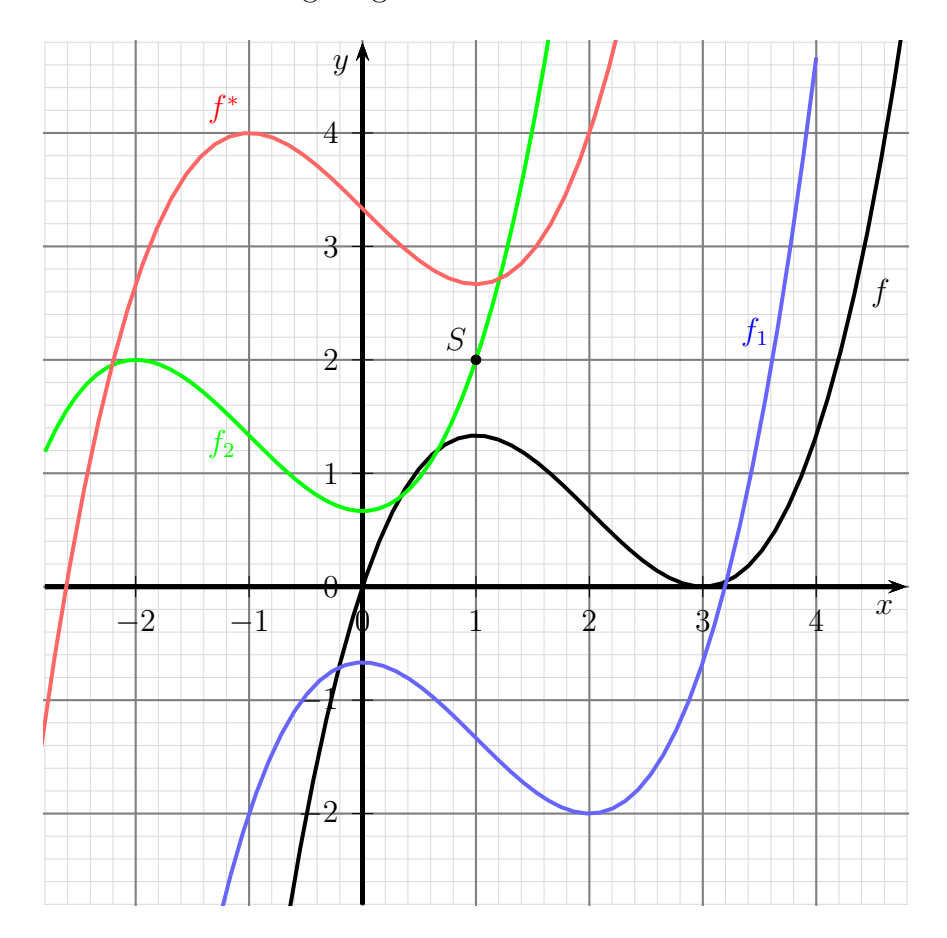

Auch die Punktspiegelung an einem beliebigen Punkt kann man natürlich allgemein herleiten und erhält dann eine universell anwendbare Formel. Gegeben sei eine Funktion f mit der Funktionsgleichung  $y = f(x)$ . Der Funktionsgraph soll am Punkt  $s(x_s|y_s)$  gespiegelt werden.

Wir gehen wieder wie im Beispiel in drei Schritten vor.

1. Verschiebung: Wir verschieben  $f$  um  $x_s$  Einheiten nach links und um  $y_s$  Einheiten nach unten. Dadurch liegt jetzt der Punkt S im Koordinatenursprung. Wir erhaltrn:

$$
f_1(x) = f(x + x_s) - y_s
$$

**2. Punktspiegelung:** Wir spiegeln  $f_1$  am Koordinatenursprung und erhalten:

$$
f_2(x) = -f_1(-x) \n= -\left(f(-x + x_s) - y_s\right) \n f_2(x) = -f(-x + x_s) + y_s
$$

3. Verschiebung wieder zurück:

$$
f^*(x) = f_2(x - x_s) + y_s
$$
  
=  $-f(-x - x_s) + x_s + y_s + y_s$   
=  $-f(-x + x_s + x_s) + y_s + y_s$   

$$
f^* = -f(-x + 2x_s) + 2y_s
$$

Damit haben wir eine Formel für eine Punktspiegelung von  $f$  am Spiegelpunkt  $S(x_s|y_s)$ erhalten:

$$
f^*(x) = -f(-x + 2x_s) + 2y_s
$$

Natürlich prüfen wir auch diese Formel wieder mit unserem obigen Beispiel. Die Funktion

$$
f(x) = \frac{1}{3}x^3 - 2x^2 + 3x
$$

soll an dem Spiegelpunkt  $S(1|2)$  gespiegelt werden. Damit ist  $x_s = 1$  und  $y_s = 2$ .

$$
f(x) = \frac{1}{3}x^3 - 2x^2 + 3x
$$
  
\n
$$
f^*(x) = -f(-x + 2x_s) + 2y_s
$$
  
\n
$$
= -\left(\frac{1}{3} \cdot (-x + 2 \cdot 1)^3 - 2 \cdot (-x + 2 \cdot 1)^2 + 3 \cdot (-x + 2 \cdot 1)\right) + 2 \cdot 2
$$
  
\n
$$
= -\frac{1}{3} \cdot (-x + 2)^3 + 2 \cdot (-x + 2)^2 - 3 \cdot (-x + 2) + 4
$$
  
\n
$$
= -\frac{1}{3} \cdot (-x^3 + 6x^2 - 12x + 8) + 2 \cdot (x^2 - 4x + 4) + 3x - 6 + 4
$$
  
\n
$$
= \frac{1}{3}x^3 - 2x^2 + 4x - \frac{8}{3} + 2x^2 - 8x + 8 + 3x - 6 + 4
$$
  
\n
$$
f^*(x) = \frac{1}{3}x^3 - x + \frac{10}{3}
$$

Das Ergebnis stimmt wie erwartet mit dem Ergebnis aus dem ersten Lösungsweg überein.

## <span id="page-21-0"></span>7 Übungsaufgaben

Es folgen einige Übungsaufgaben zu allen Themen. Die zugehörigen Lösungen befinden sich im nächsten Kapitel.

### <span id="page-21-1"></span>7.1 Aufgabe 1

Die nachfolgende Funktion soll um den Faktor 3 vertikal gedehnt werden.

$$
f(x) = x^3 - 2x^2 - 3x + 1
$$

### <span id="page-21-2"></span>7.2 Aufgabe 2

Die nachfolgende Funktion soll um den Faktor 3 horizontal gedehnt werden.

$$
f(x) = x^3 - 2x^2 - 3x + 1
$$

### <span id="page-21-3"></span>7.3 Aufgabe 3

Die nachfolgende Funktion soll um eine Einheit nach oben und um zwei Einheiten nach rechts verschoben werden.

$$
f(x) = -2x^3 + x^2 - 4x + 1
$$

### <span id="page-21-4"></span>7.4 Aufgabe 4

Die nachfolgende Funktion soll so verschoben werden, dass ihr **Hochpunkt** bei  $H(2|3)$ liegt.

$$
f(x) = x^3 - 12x^2 + 45x - 9
$$

### <span id="page-21-5"></span>7.5 Aufgabe 5

Die nachfolgende Funktion soll an der x-Achse gespiegelt werden.

$$
f(x) = 2x^4 - 5x^3 + x - 9
$$

### <span id="page-21-6"></span>7.6 Aufgabe 6

Die nachfolgende Funktion soll an der y-Achse gespiegelt werden.

$$
f(x) = 2x^4 - 5x^3 + x - 9
$$

### <span id="page-21-7"></span>7.7 Aufgabe 7

Die nachfolgende Funktion soll am Koordinatenursprung gespiegelt werden.

$$
f(x) = 2x^4 - 5x^3 + x - 9
$$

### <span id="page-22-0"></span>7.8 Aufgabe 8

Die nachfolgende Funktion soll an der Achse  $y = -1$  gespiegelt werden.

$$
f(x) = x^4 - 2x^3 - 3x^2 + x - 9
$$

### <span id="page-22-1"></span>7.9 Aufgabe 9

Die nachfolgende Funktion soll an der Achse  $x = 1$  gespiegelt werden.

$$
f(x) = x^4 - 8x^3 + 19x^2 - 12x + 1
$$

### <span id="page-22-2"></span>7.10 Aufgabe 10

Die nachfolgende Funktion soll am Spiegel-Punkt $S(-2|\,-\,4)$ gespiegelt werden.

$$
f(x) = x^4 - 3x^2 + x - 9
$$

### <span id="page-22-3"></span>7.11 Aufgabe 11

Die nachfolgende Funktion soll an der Spiegelachse  $x = -1$  gespiegelt werden.

$$
f(x) = x^4 + 4x^3 + x^2 - 6x
$$

### <span id="page-22-4"></span>7.12 Aufgabe 12

Die nachfolgende Funktion soll am Spiegel-Punkt S(2|3) gespiegelt werden.

$$
f(x) = x^3 - 6x^2 + 9x + 1
$$

## <span id="page-23-0"></span>8 Lösungen der Übungsaufgaben

Die aufgezeigten Lösungswege in der nachfolgenden Musterlösung sind nicht die einzig möglichen.

### <span id="page-23-1"></span>8.1 Aufgabe 1

Die nachfolgende Funktion soll um den Faktor 3 vertikal gedehnt werden.

$$
f(x) = x^3 - 2x^2 - 3x + 1
$$

Lösung:

$$
f(x) = x3 - 2x2 - 3x + 1
$$
  
\n
$$
f^{*}(x) = 3 \cdot f(x)
$$
  
\n
$$
f^{*}(x) = 3 \cdot (x^{3} - 2x^{2} - 3x + 1)
$$
  
\n
$$
f^{*}(x) = 3x^{3} - 6x^{2} - 9x + 3
$$

Für den besseren Überblick hier die beiden Funktionsgraphen:

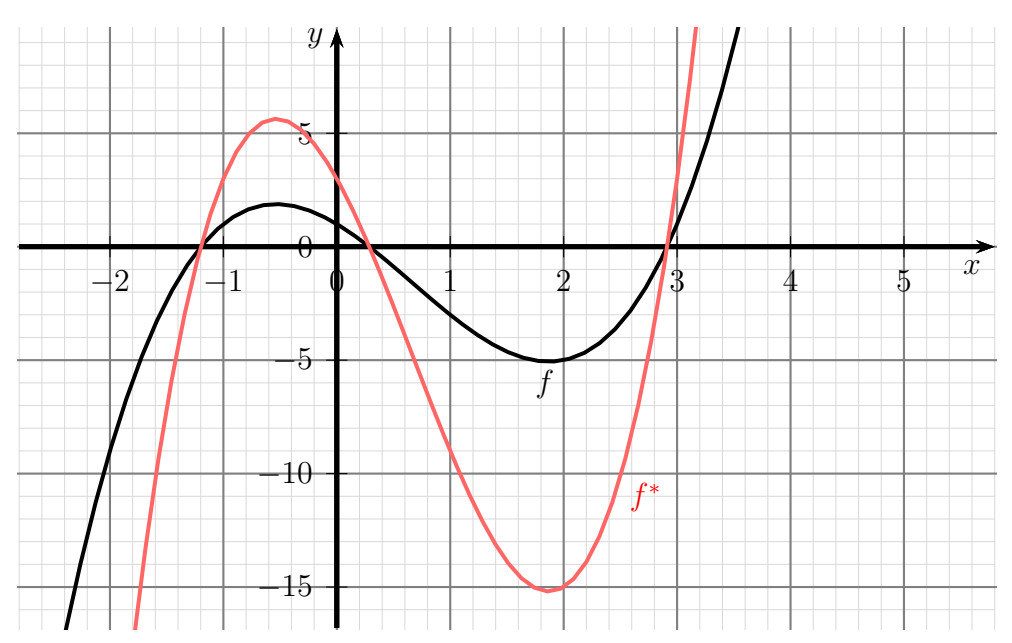

### <span id="page-24-0"></span>8.2 Aufgabe 2

Die nachfolgende Funktion soll um den Faktor 3 horizontal gedehnt werden.

$$
f(x) = x^3 - 2x^2 - 3x + 1
$$

Lösung: Hier muss man aufpassen! Ein Faktor 3 wäre keine Dehnung, sondern eine Stauchung! Der Faktor muss daher  $\frac{1}{3}$  lauten.

$$
f(x) = x^3 - 2x^2 - 3x + 1
$$
  
\n
$$
f^*(x) = f(\frac{1}{3} \cdot x)
$$
  
\n
$$
f^*(x) = \left(\frac{x}{3}\right)^3 - 2 \cdot \left(\frac{x}{3}\right)^2 - 3 \cdot \frac{x}{3} + 1
$$
  
\n
$$
f^*(x) = \frac{1}{27}x^3 - \frac{2}{9}x^2 - x + 1
$$

 $\quad$  Für den besseren Überblick hier die beiden Funktionsgraphen:

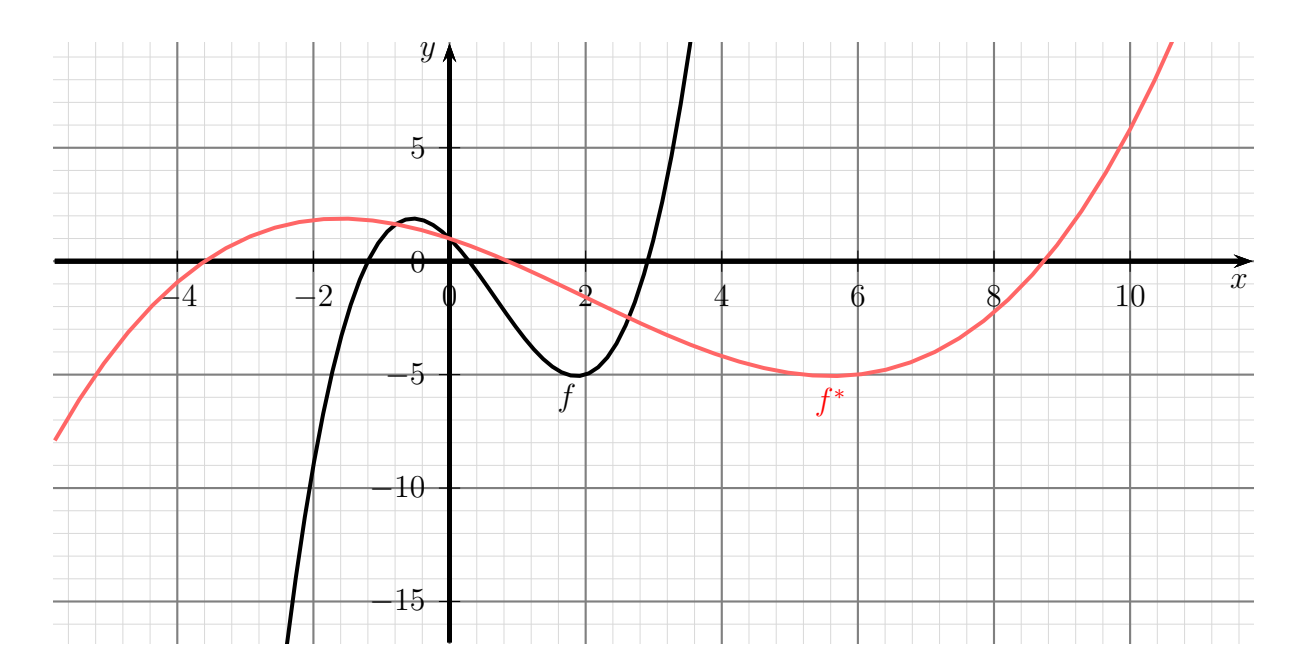

### <span id="page-25-0"></span>8.3 Aufgabe 3

Die nachfolgende Funktion soll um eine Einheit nach oben und um zwei Einheiten nach rechts verschoben werden.

$$
f(x) = -2x^3 + x^2 - 4x + 1
$$

Lösung:

$$
f(x) = -2x^3 + x^2 - 4x + 1
$$
  
\n
$$
f^*(x) = f(x - 2) + 1
$$
  
\n
$$
f^*(x) = -2 \cdot (x - 2)^3 + (x - 2)^2 - 4 \cdot (x - 2) + 1 + 1
$$
  
\n
$$
= -2 \cdot (x^3 - 6x^2 + 12x - 8) + x^2 - 4x + 4 - 4x + 8 + 1 + 1
$$
  
\n
$$
= -2x^3 + 12x^2 - 24x + 16 + x^2 - 4x + 4 - 4x + 8 + 1 + 1
$$
  
\n
$$
f^*(x) = -2x^3 + 13x^2 - 32x + 30
$$

Für den besseren Überblick hier die beiden Funktionsgraphen:  $\;$ 

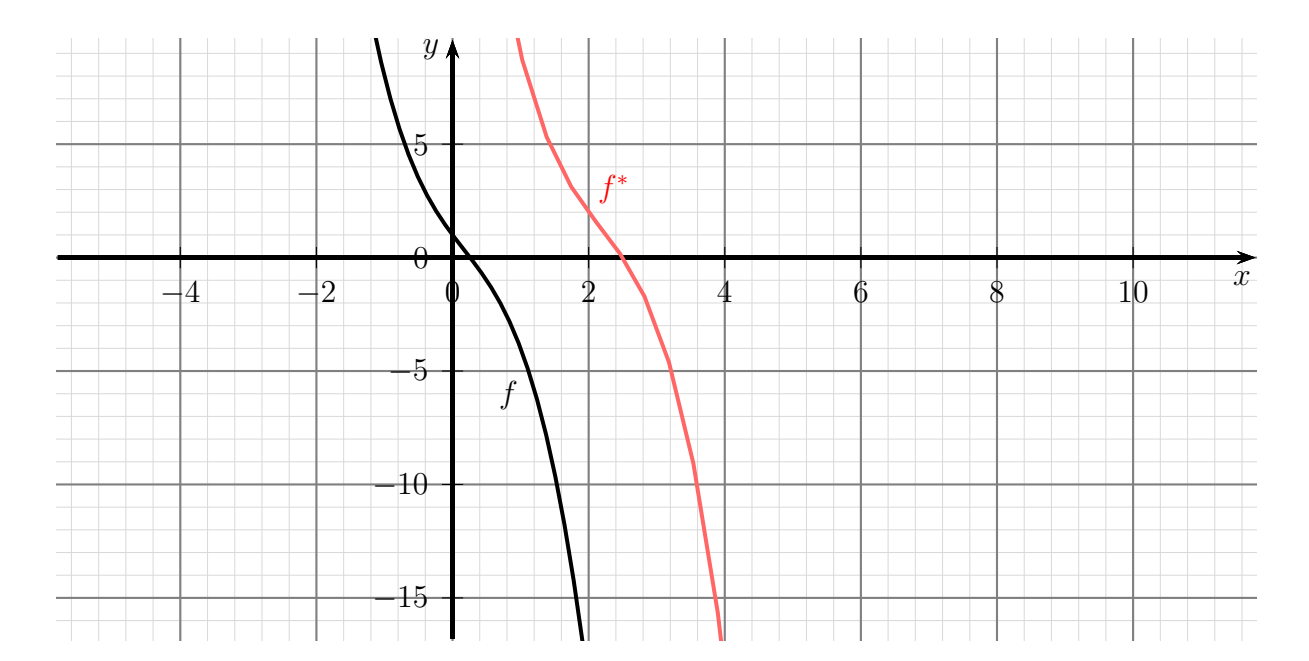

#### <span id="page-26-0"></span>8.4 Aufgabe 4

Die nachfolgende Funktion soll so verschoben werden, dass ihr **Hochpunkt** bei  $H(2|3)$ liegt.

$$
f(x) = x^3 - 12x^2 + 45x - 9
$$

Lösung: Hier muss zuerst der Hochpunkt ermittelt werden. Dazu muss die erste Ableitung gleich Null gesetzt werden.

$$
f'(x) = 3x^{2} - 24x + 45
$$
  
\n
$$
0 = 3x_{E}^{2} - 24x_{E} + 45 \quad |: 3
$$
  
\n
$$
0 = x_{E}^{2} - 8x_{E} + 15 \quad |p-q
$$
-Formel  
\n
$$
x_{E1/2} = 4 \pm \sqrt{16 - 15}
$$
  
\n
$$
x_{E1} = 3 \qquad x_{E2} = 5
$$

Jetzt muss geprüft werden, ob bei  $x_1$  oder bei  $x_2$  ein Hochpunkt vorliegt. Das kann mit dem Vorzeichenkriterium geschehen.

### Untersuchung für  $x_{E1} = 3$ :

$$
f'(2) = 3 \cdot 2^2 - 24 \cdot 2 + 45 = 9 > 0
$$
  

$$
f'(4) = 3 \cdot 4^2 - 24 \cdot 4 + 45 = -3 < 0
$$

Vorzeichenwechsel von + nach −  $\Rightarrow$  Hochpunkt bei  $x_{E1} = 3$ 

Der zugehörige y-Wert ist der Funktionswert an der Stelle  $x_{E1} = 2$ . Dieser wird berechnet:

$$
y_{E1} = f(x_{E1}) = f(3) = 33 - 12 \cdot 32 + 45 \cdot 3 - 9 = 45
$$

Ergebnis: Hochpunkt  $H^*(3|45)$ 

Untersuchung für  $x_{E2} = 5$ :

$$
f'(4) = 3 \cdot 4^2 - 24 \cdot 4 + 45 = -3 < 0
$$
  

$$
f'(6) = 3 \cdot 6^2 - 24 \cdot 6 + 45 = 9 > 0
$$

Vorzeichenwechsel von – nach +  $\Rightarrow$  Tiefpunkt bei  $x_{E2} = 5$ 

Da kein Tiefpunkt gesucht ist, erübrigt es sich, den zugehörigen Funktionswert zu berechnen.

Der Hochpunkt liegt bei H<sup>∗</sup> (3|45), er soll nach H(2|3) verschoben werden. Das bedeutet diese Verschiebewerte:

$$
\begin{array}{rcl}\nx_s & = & -2 \\
y_v & = & -42\n\end{array}
$$

Die verschobene Funktion kann angegeben werden.

$$
f(x) = x3 - 12x2 + 45x - 9
$$
  
\n
$$
f^{*}(x) = f(x+2) - 42
$$
  
\n
$$
f^{*}(x) = (x+2)3 - 12 \cdot (x+2)2 + 45 \cdot (x+2) - 9 - 42
$$
  
\n
$$
= x3 + 6x2 + 12x + 8 - 12 \cdot (x2 + 4x + 4) + 45x + 90 - 9 - 42
$$
  
\n
$$
= x3 + 6x2 + 12x + 8 - 12x2 - 48x - 48 + 45x + 90 - 9 - 42
$$
  
\n
$$
f^{*}(x) = x3 - 6x2 + 9x - 1
$$

 $\ensuremath{\text{F}\text{ür}}$ den besseren Überblick hier die beiden Funktionsgraphen:

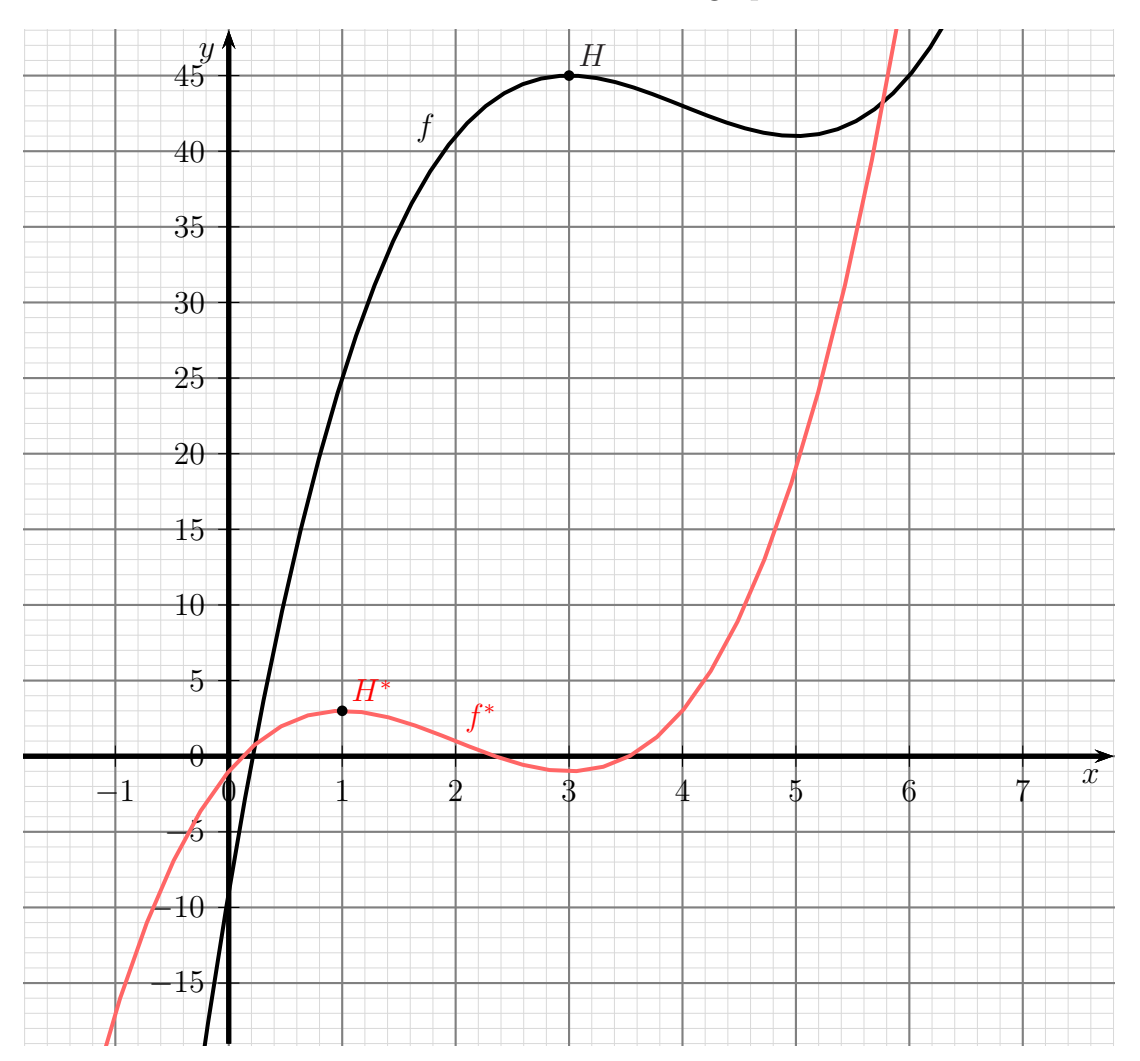

### <span id="page-28-0"></span>8.5 Aufgabe 5

Die nachfolgende Funktion soll an der x-Achse gespiegelt werden.

$$
f(x) = 2x^4 - 5x^3 + x - 9
$$

Lösung:

$$
f(x) = 2x4 - 5x3 + x - 9
$$
  
\n
$$
f^{*}(x) = -f(x)
$$
  
\n
$$
f^{*}(x) = -(2x4 - 5x3 + x - 9)
$$
  
\n
$$
f^{*}(x) = -2x4 + 5x3 - x + 9
$$

Für den besseren Überblick hier die beiden Funktionsgraphen:

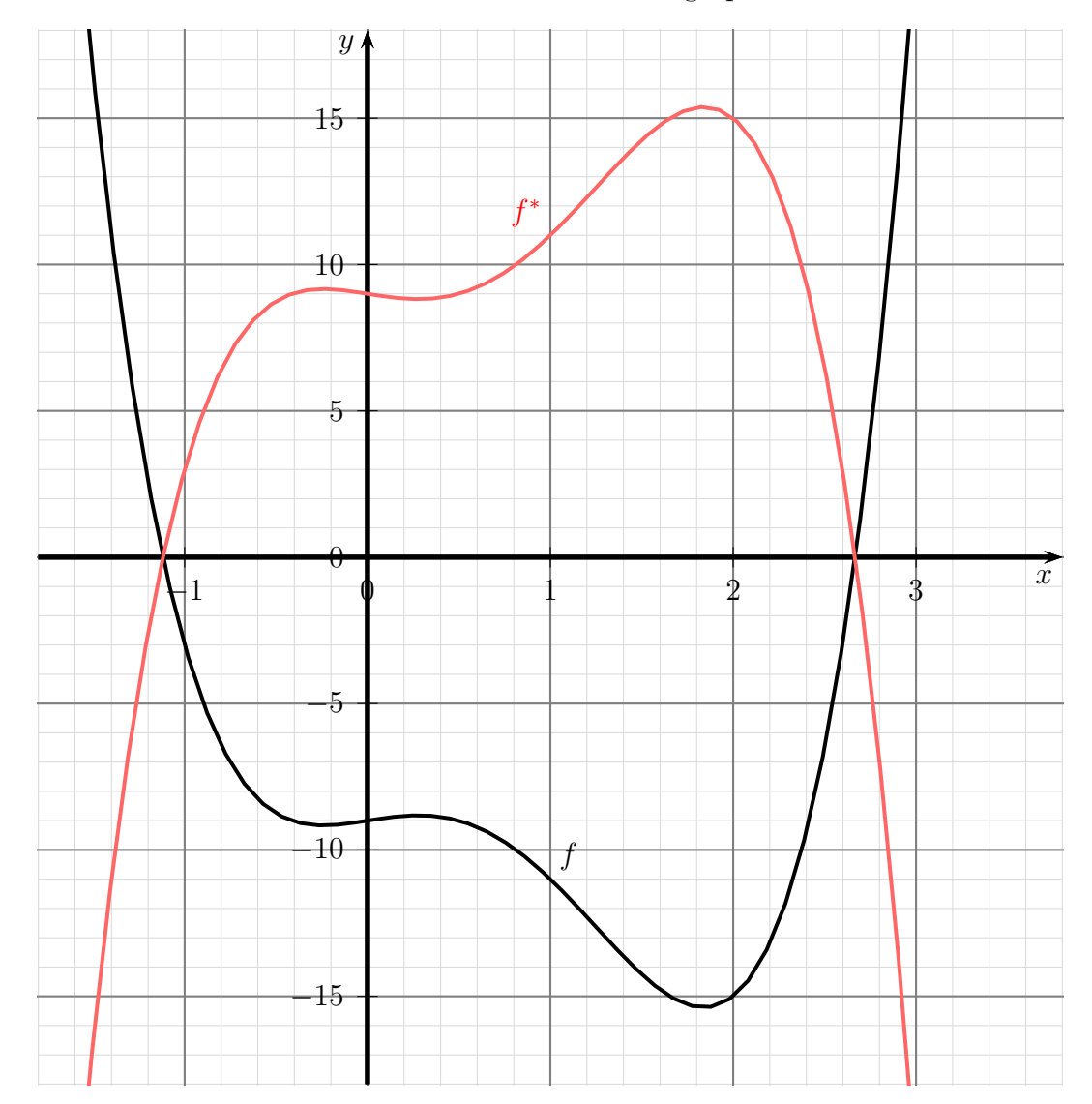

## <span id="page-29-0"></span>8.6 Aufgabe 6

Die nachfolgende Funktion soll an der y-Achse gespiegelt werden.

$$
f(x) = 2x^4 - 5x^3 + x - 9
$$

Lösung:

$$
f(x) = 2x^4 - 5x^3 + x - 9
$$
  
\n
$$
f^*(x) = f(-x)
$$
  
\n
$$
f^*(x) = 2 \cdot (-x)^4 - 5 \cdot (-x)^3 + (-x) - 9
$$
  
\n
$$
f^*(x) = 2x^4 + 5x^3 - x - 9
$$

Für den besseren Überblick hier die beiden Funktionsgraphen:  $\,$ 

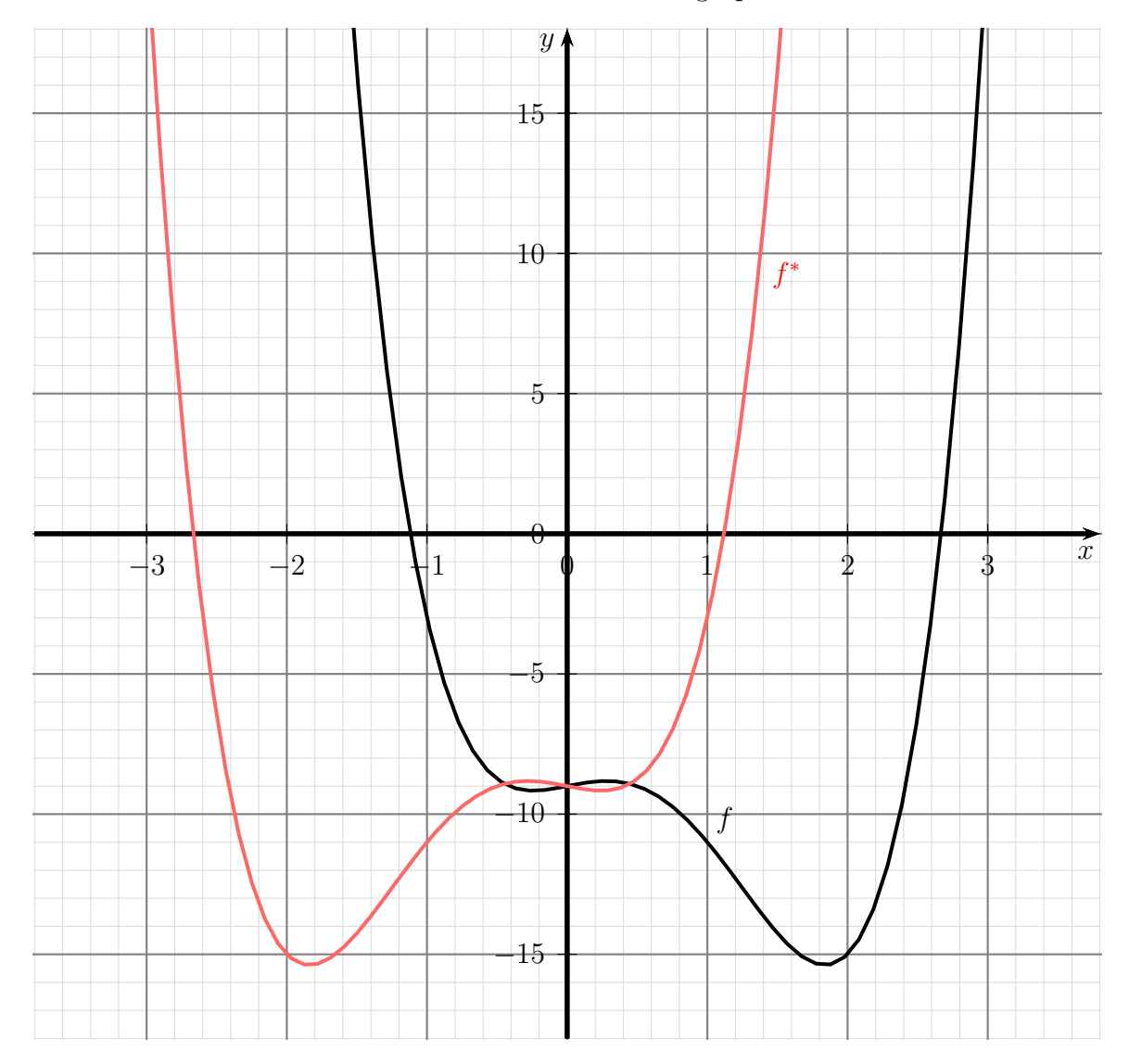

## <span id="page-30-0"></span>8.7 Aufgabe 7

Die nachfolgende Funktion soll am Koordinatenursprung gespiegelt werden.

$$
f(x) = 2x^4 - 5x^3 + x - 9
$$

Lösung:

$$
f(x) = 2x^4 - 5x^3 + x - 9
$$
  
\n
$$
f^*(x) = -f(-x)
$$
  
\n
$$
f^*(x) = -\left(2 \cdot (-x)^4 - 5 \cdot (-x)^3 + (-x) - 9\right)
$$
  
\n
$$
f^*(x) = -2x^4 - 5x^3 + x + 9
$$

 $\ensuremath{\mathsf{F}}$ ür den besseren Überblick hier die beiden Funktionsgraphen:

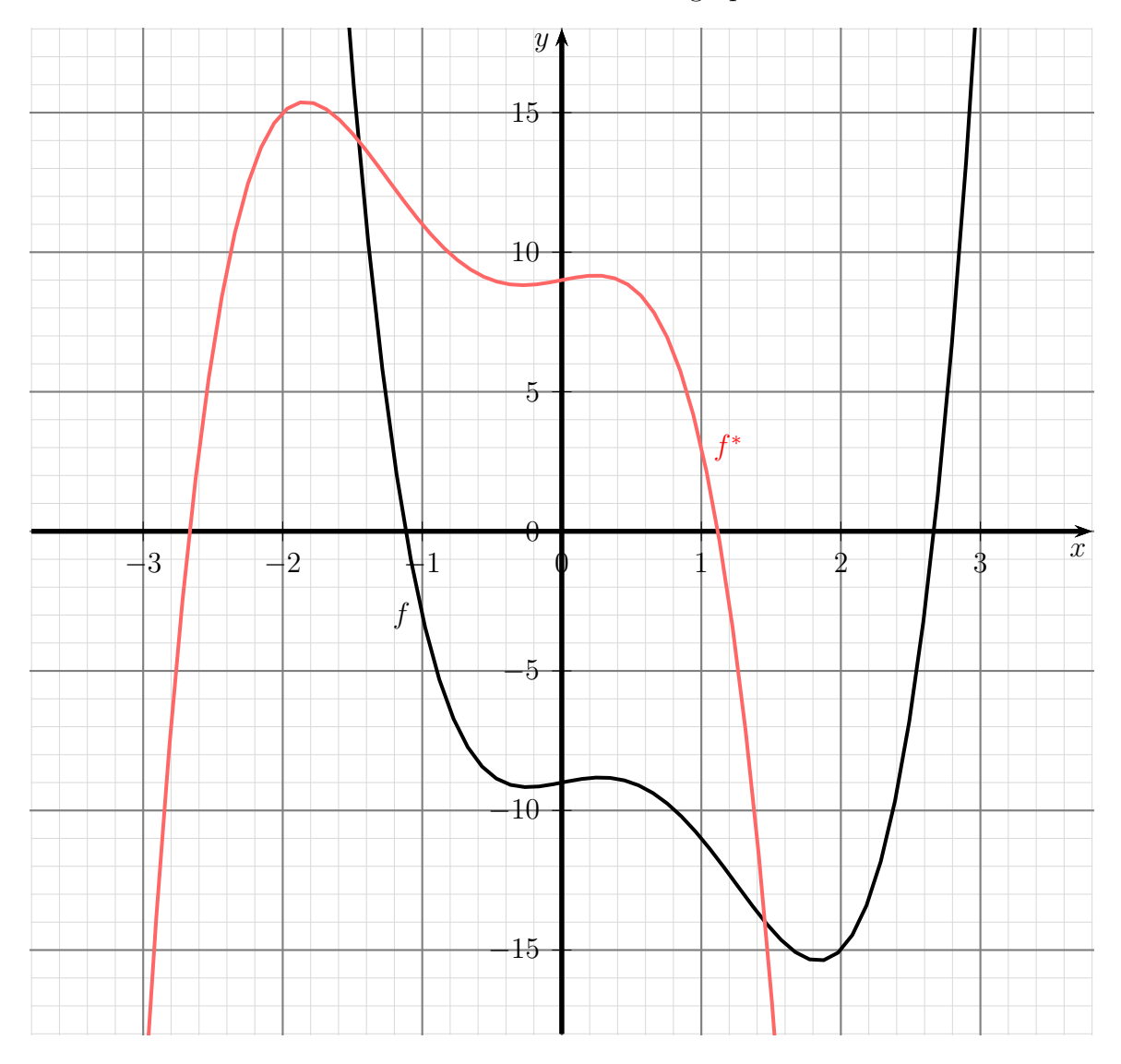

### <span id="page-31-0"></span>8.8 Aufgabe 8

Die nachfolgende Funktion soll an der Achse $y = -1$ gespiegelt werden.

$$
f(x) = x^4 - 2x^3 - 3x^2 + x - 9
$$

#### Lösung:

Teil 1: Verschiebung um 1 Einheiten nach oben:

$$
f(x) = x4 - 2x3 - 3x2 + x - 9
$$
  
\n
$$
f_1(x) = f(x) + 1
$$
  
\n
$$
= x4 - 2x3 - 3x2 + x - 9 + 1
$$
  
\n
$$
f_1(x) = x4 - 2x3 - 3x2 + x - 8
$$

Teil 2: Spiegelung an der x-Achse:

$$
f_1(x) = x^4 - 2x^3 - 3x^2 + x - 8
$$
  
\n
$$
f_2(x) = -f_1(x)
$$
  
\n
$$
= -(x^4 - 2x^3 - 3x^2 + x - 8)
$$
  
\n
$$
f_2(x) = -x^4 + 2x^3 + 3x^2 - x + 8
$$

Teil 3: Verschiebung um 1 Einheiten wieder nach unten:

$$
f_2(x) = -x^4 + 2x^3 + 3x^2 - x + 8
$$
  
\n
$$
f^*(x) = f_2(x) - 1
$$
  
\n
$$
= -x^4 + 2x^3 + 3x^2 - x + 8 - 1
$$
  
\n
$$
f^*(x) = -x^4 + 2x^3 + 3x^2 - x + 7
$$

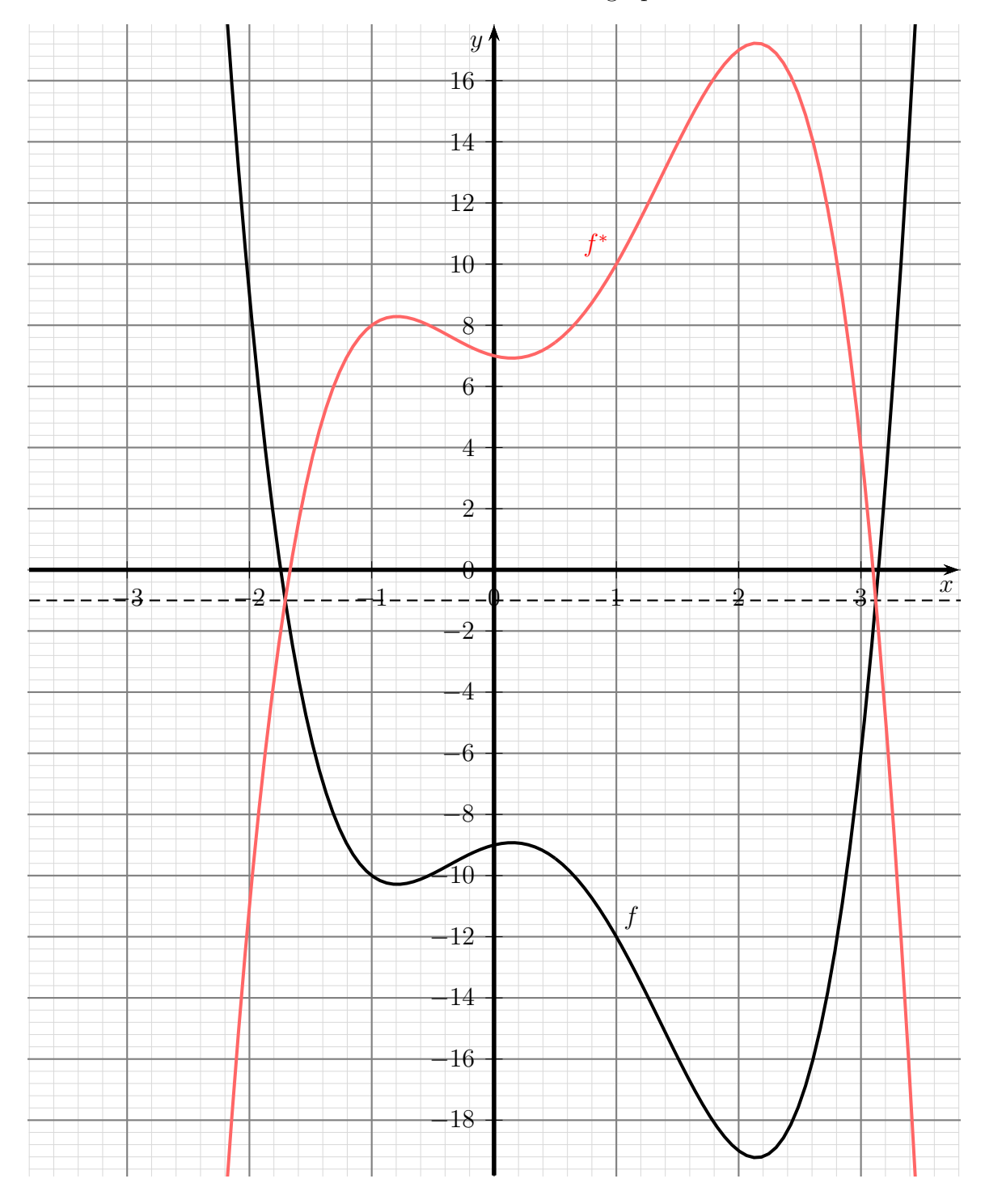

## $\ensuremath{\mathsf{F}}$ ür den besseren Überblick hier die beiden Funktionsgraphen:

### <span id="page-33-0"></span>8.9 Aufgabe 9

Die nachfolgende Funktion soll an der Achse $x=1$ gespiegelt werden.

$$
f(x) = x^4 - 8x^3 + 19x^2 - 12x + 1
$$

#### Lösung:

Teil 1: Verschiebung um eine Einheit nach links:

$$
f(x) = x4 - 8x3 + 19x2 - 12x + 1
$$
  
\n
$$
f_1(x) = f(x + 1)
$$
  
\n
$$
= (x + 1)4 - 8 \cdot (x + 1)3 + 19 \cdot (x + 1)2 - 12 \cdot (x + 1) + 1
$$
  
\n
$$
= x4 + 4x3 + 6x2 + 4x + 1 - 8 \cdot (x3 + 3x2 + 3x + 1) ...
$$
  
\n... + 19 \cdot (x<sup>2</sup> + 2x + 1) - 12x - 12 + 1  
\n
$$
= x4 + 4x3 + 6x2 + 4x + 1 - 8x3 - 24x2 - 24x - 8 ...
$$
  
\n... + 19x<sup>2</sup> + 38x + 19 - 12x - 12 + 1  
\n
$$
f_1(x) = x4 - 4x3 + x2 + 6x + 1
$$

Teil 2: Spiegelung an y-Achse:

$$
f_1(x) = x^4 - 4x^3 + x^2 + 6x + 1
$$
  
\n
$$
f_2(x) = f_1(-x)
$$
  
\n
$$
= (-x)^4 - 4 \cdot (-x)^3 + (-x)^2 + 6 \cdot (-x) + 1
$$
  
\n
$$
f_2(x) = x^4 + 4x^3 + x^2 - 6x + 1
$$

Teil 3: Verschiebung um eine Einheit zurück nach rechts:

$$
f_2(x) = x^4 + 4x^3 + x^2 - 6x + 1
$$
  
\n
$$
f^*(x) = f_2(x - 1)
$$
  
\n
$$
= (x - 1)^4 + 4 \cdot (x - 1)^3 + (x - 1)^2 - 6 \cdot (x - 1) + 1
$$
  
\n
$$
= x^4 - 4x^3 + 6x^2 - 4x + 1 + 4 \cdot (x^3 - 3x^2 + 3x - 1) + x^2 - 2x + 1 - 6x + 6 + 1
$$
  
\n
$$
= x^4 - 4x^3 + 6x^2 - 4x + 1 + 4x^3 - 12x^2 + 12x - 4 + x^2 - 2x + 1 - 6x + 6 + 1
$$
  
\n
$$
f^*(x) = x^4 - 5x^2 + 5
$$

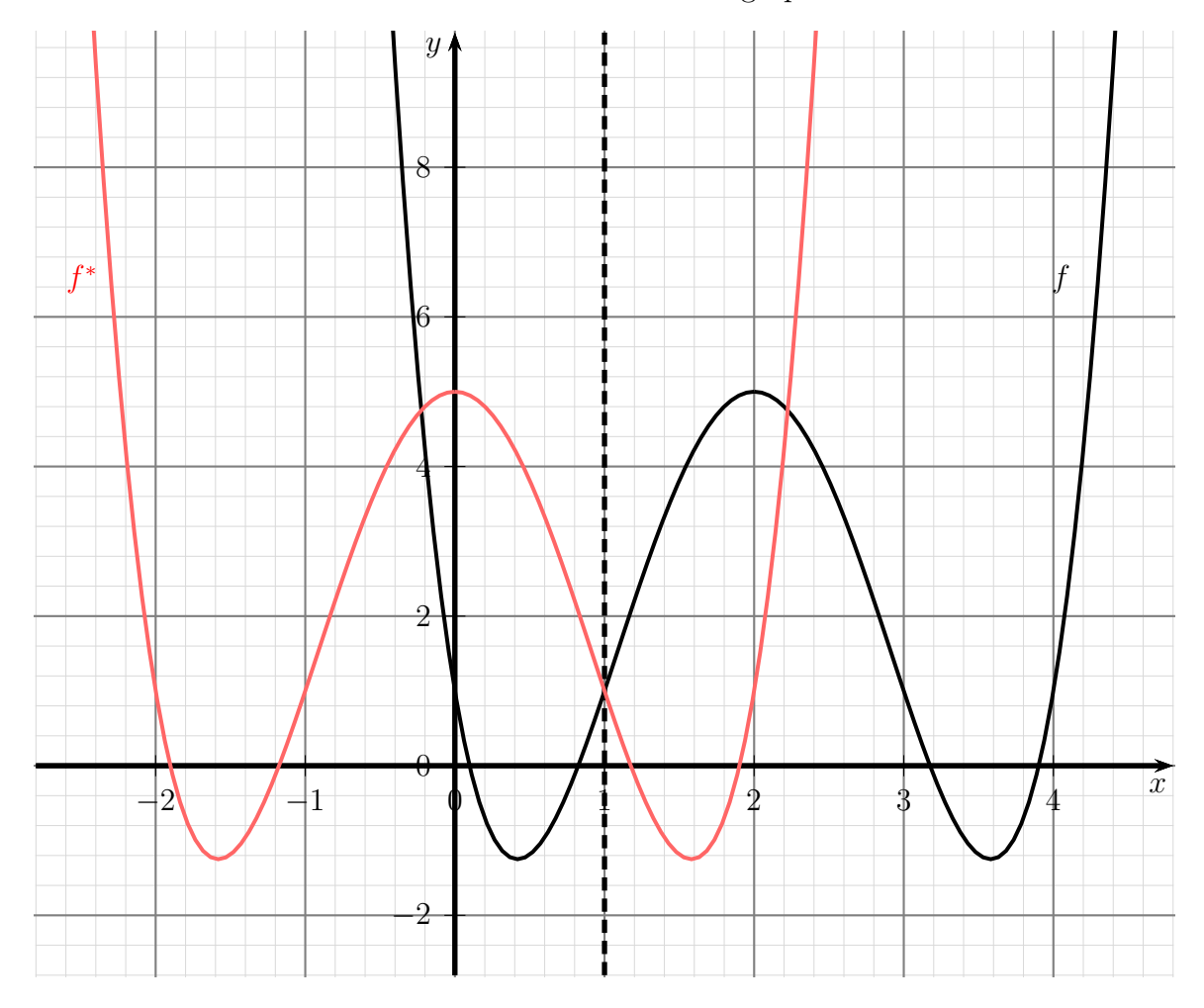

## $\ensuremath{\mathsf{F}}$ ür den besseren Überblick hier die beiden Funktionsgraphen:

### <span id="page-35-0"></span>8.10 Aufgabe 10

Die nachfolgende Funktion soll am Spiegel-Punkt $S(-2\vert -4)$ gespiegelt werden.

$$
f(x) = x^4 - 3x^2 + x - 9
$$

#### Lösung:

Teil 1: Verschiebung um 2 Einheiten nach rechts und 4 nach oben:

$$
f(x) = x4 - 3x2 + x - 9
$$
  
\n
$$
f_1(x) = f(x - 2) + 4
$$
  
\n
$$
= (x - 2)4 - 3 \cdot (x - 2)2 + (x - 2) - 9 + 4
$$
  
\n
$$
= x4 - 8x3 + 24x2 - 32x + 16 - 3 \cdot (x2 - 4x + 4) + x - 2 - 9 + 4
$$
  
\n
$$
= x4 - 8x3 + 24x2 - 32x + 16 - 3x2 + 12x - 12 + x - 2 - 9 + 4
$$
  
\n
$$
f_1(x) = x4 - 8x3 + 21x2 - 19x - 3
$$

Teil 2: Punktspiegelung am Koordinatenursprung:

$$
f_1(x) = x^4 - 8x^3 + 21x^2 - 19x - 3
$$
  
\n
$$
f_2(x) = -f_1(-x)
$$
  
\n
$$
= -((-x)^4 - 8 \cdot (-x)^3 + 21 \cdot (-x)^2 - 19 \cdot (-x) - 3)
$$
  
\n
$$
= -(x^4 + 8x^3 + 21x^2 + 19x - 3)
$$
  
\n
$$
f_2(x) = -x^4 - 8x^3 - 21x^2 - 19x + 3
$$

Teil 3: Verschiebung zurück um 2 Einheiten nach links und 4 nach unten:

$$
f_2(x) = -x^4 - 8x^3 - 21x^2 - 19x + 3
$$
  
\n
$$
f^*(x) = f_2(x+2) - 4
$$
  
\n
$$
= -(x+2)^4 - 8 \cdot (x+2)^3 - 21 \cdot (x+2)^2 - 19 \cdot (x+2) + 3 - 4
$$
  
\n
$$
= -(x^4 + 8x^3 + 24x^2 + 32x + 16) - 8 \cdot (x^3 + 6x^2 + 12x + 8) ...
$$
  
\n
$$
... - 21 \cdot (x^2 + 4x + 4) - 19x - 38 + 3 - 4
$$
  
\n
$$
= -x^4 - 8x^3 - 24x^2 - 32x - 16 - 8x^3 - 48x^2 - 96x - 64 ...
$$
  
\n
$$
... - 21x^2 - 84x - 84 - 19x - 38 + 3 - 4
$$
  
\n
$$
f^*(x) = -x^4 - 16x^3 - 93x^2 - 231x - 203
$$

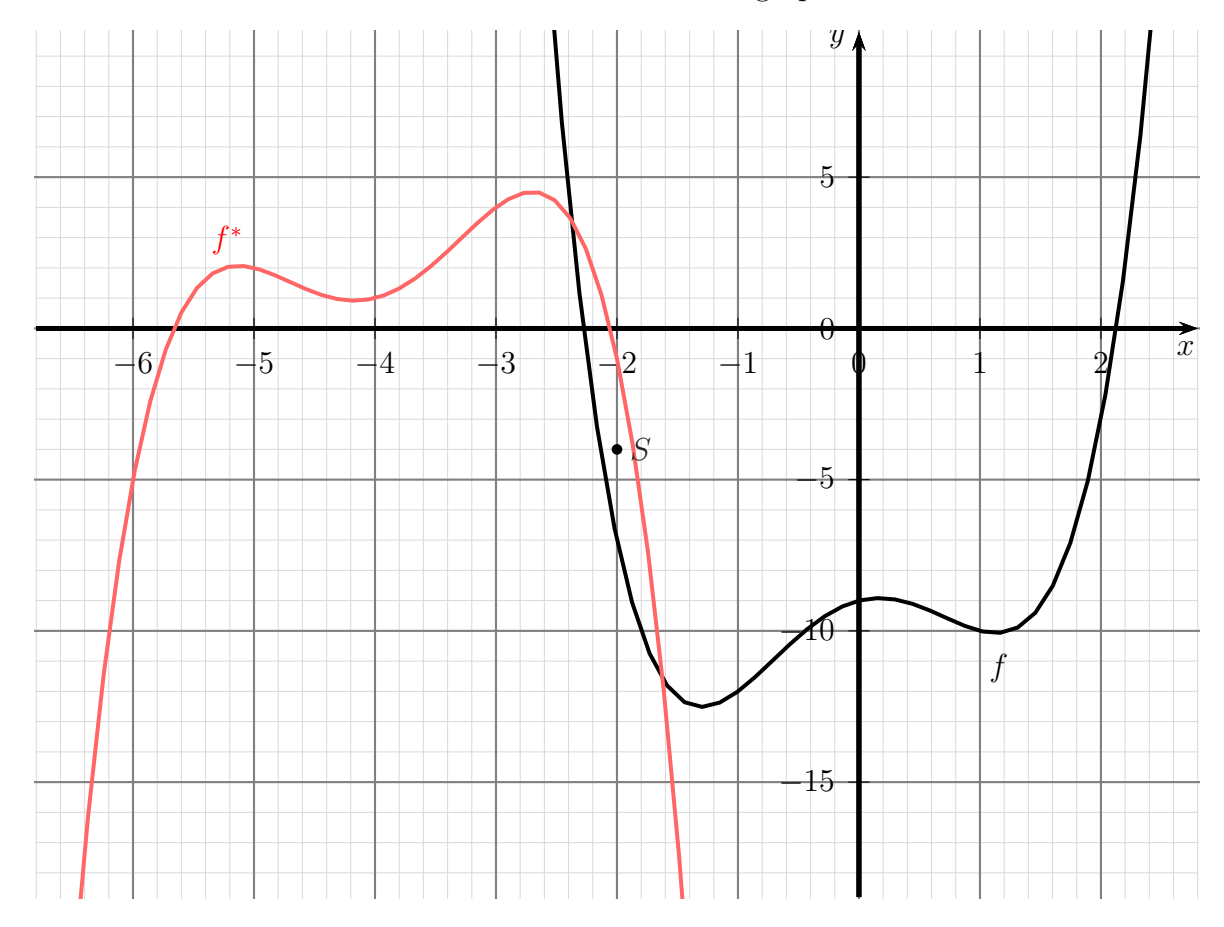

## $\ensuremath{\mathsf{F}}$ ür den besseren Überblick hier die beiden Funktionsgraphen:

### <span id="page-37-0"></span>8.11 Aufgabe 11

Die nachfolgende Funktion soll an der Spiegelachse  $x = -1$  gespiegelt werden.

$$
f(x) = x^4 + 4x^3 + x^2 - 6x
$$

**Lösung:** Zur Lösung verwende ich die Formel für eine horizontale Spiegelung von  $f$  an der vertikalen Achse  $x = x_s$  mit  $x_s = -1$ :

 $f^*(x) = f^*$  $(x) = f(-x + 2 \cdot x_s)$  $= f^*(x) = f(-x-2)$  $f^*(x) = (-x-2)^4 + 4 \cdot (-x-2)^3 + (-x-2)^2 - 6 \cdot (-x-2)$  $= x<sup>4</sup> + 8x<sup>3</sup> + 24x<sup>2</sup> + 32x + 16 + 4 \cdot (-x<sup>3</sup> - 6x<sup>2</sup> - 12x - 8) + (x<sup>2</sup> + 4x + 4) + 6x + 12$  $= x<sup>4</sup> + 8x<sup>3</sup> + 24x<sup>2</sup> + 32x + 16 - 4x<sup>3</sup> - 24x<sup>2</sup> - 48x - 32 + x<sup>2</sup> + 4x + 4 + 6x + 12$  $f^*(x) = x^4 + 4x^3 + x^2 - 6x$ 

Auf den ersten Blick überraschend kommt für  $f^*(x)$  wieder  $f(x)$  heraus. Warum das so ist, zeigt ein Blick auf die beiden (identischen) Funktionsgraphen:

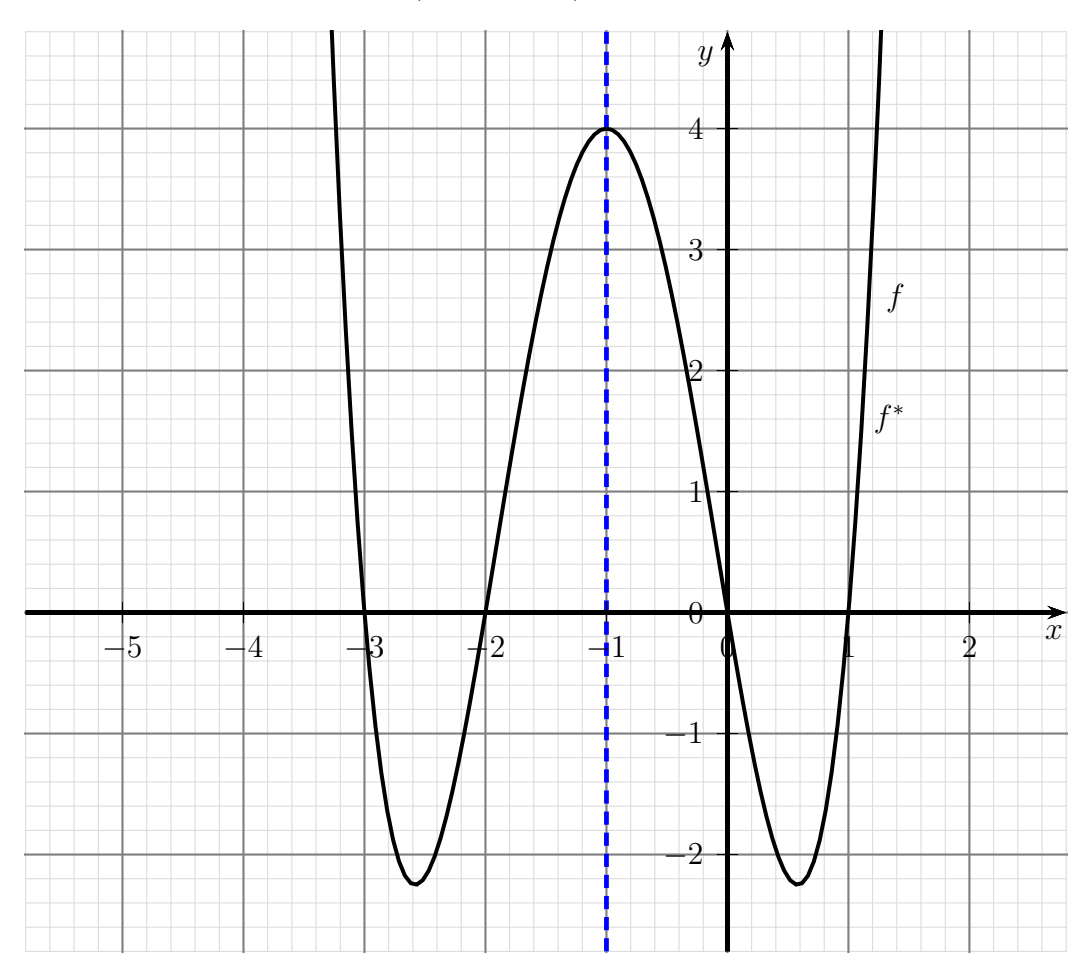

Die gegebene Funktion ist spiegelsymmetrisch zur vorgegebenen Spiegelachse.

### <span id="page-38-0"></span>8.12 Aufgabe 12

Die nachfolgende Funktion soll am Spiegel-Punkt S(2|3) gespiegelt werden.

$$
f(x) = x^3 - 6x^2 + 9x + 1
$$

**Lösung:** Zur Lösung verwende ich die Formel für eine Punktspiegelung von  $f$  am Punkt  $S(x_s|y_s)$  mit  $x_s = 2$  und  $y_s = 3$ :

$$
f(x) = x^3 - 6x^2 + 9x + 1
$$
  
\n
$$
f^*(x) = -f(-x + 2x_s) + 2y_s
$$
  
\n
$$
= -f(-x + 2 \cdot 2) + 2 \cdot 3
$$
  
\n
$$
= -f(-x + 4) + 6
$$
  
\n
$$
f^*(x) = -((-x + 4)^3 - 6 \cdot (-x + 4)^2 + 9 \cdot (-x + 4) + 1) + 6
$$
  
\n
$$
= -(-x^3 + 12x^2 - 48x + 64) + 6 \cdot (x^2 - 8x + 16) - 9 \cdot (-x + 4) - 1 + 6
$$
  
\n
$$
= x^3 - 12x^2 + 48x - 64 + 6x^2 - 48x + 96 + 9x - 36 - 1 + 6
$$
  
\n
$$
f^*(x) = x^3 - 6x^2 + 9x + 1
$$

Etwas überraschend kommt auch bei dieser Spiegelung wieder die Originalfunktion  $f$  als Spiegelfunktion f <sup>∗</sup> heraus. Warum das so ist, zeigt der Funktionsgraph.

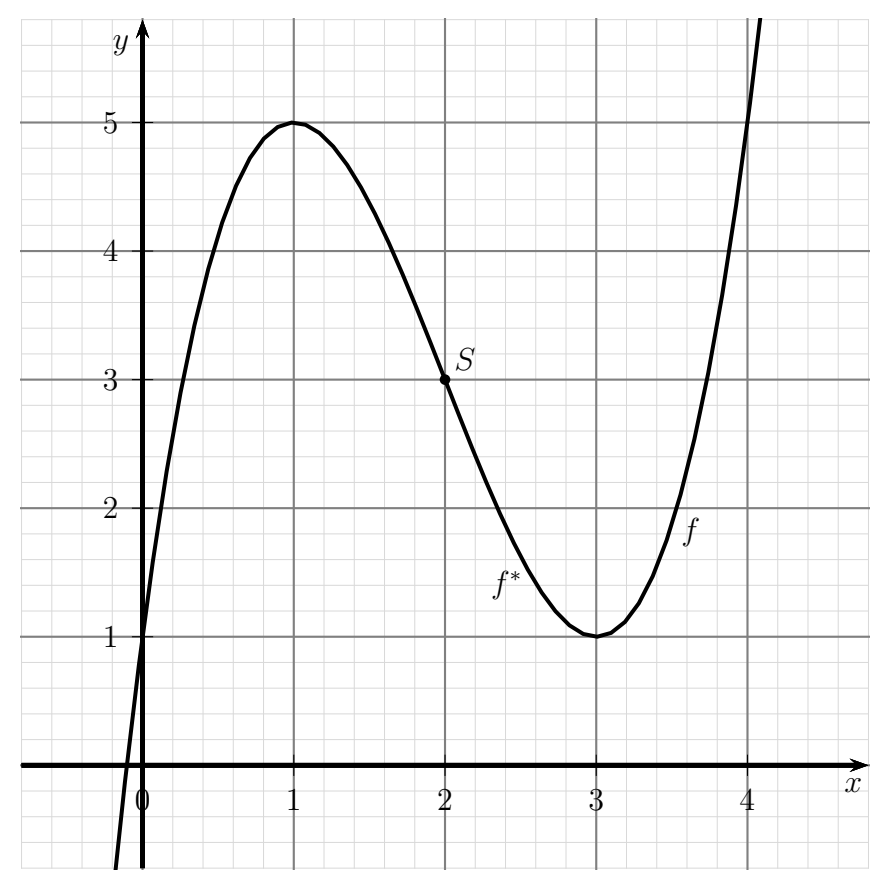

Man sieht, dass der Funktionsgraph punktsymmetrisch zum Punkt  $S(2|3)$  verläuft.